# TIME TO CONNECT **OATUG FORUM** ONLINE

APRIL 20 - MAY 1, 2020

FORUMONLINE.OATUG.ORG

**#OATUGFORUM** 

#### AR Invoice Print Solution using Bill Presentment Architecture and Minimizing Tech Customizations

Remember to complete your evaluation for this session within the app!

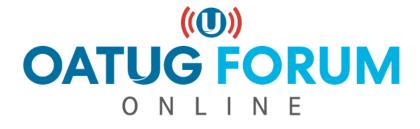

Session ID: 11655

**Prepared by:** 

Venkanna Mittakanti Lead Oracle Apps Analyst Siemens Corporation

04/20/2020

FORUMONLINE.OATUG.ORG

**#OATUGFORUM** 

## About the speaker

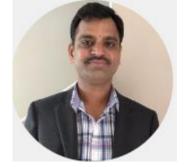

- Oracle Associate ACE
- Over 20 years of experience working with Oracle EBS and Oracle technologies, focusing on implementing, designing, developing and maintaining of Oracle EBS since 2002.
- Specializing in Supply-Chain modules implementations and solutions since 2013
- Have worked 7 years with Oracle Corporation for the EBS product development
- Currently the Lead Oracle Apps Analyst at Siemens Corporation
- Board Member of Texas-Louisiana Oracle Applications & Technology User Group(TLOATUG)
- Active member in multiple OATUG Special Interest Groups(SIGs)

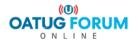

# Agenda

- Challenges with traditional AR Invoice Print Customizations
- Bill Presentment Architecture(BPA) Overview
- BPA Process Flow
- BPA Framework including demo
- Benefits and Limitations of BPA
- Questions?

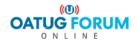

# Challenges with traditional AR Invoice Print Customizations

- Any changes to the AR Invoice Print is time taking process, since changes are technical in nature.
- Higher cost for customizations
- Drill down functionality is not possible
- Can't have customer specific invoice format
- Can't have Transaction class specific template

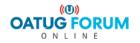

## **Bill Presentment Architecture(BPA) Overview**

- Oracle Bill Presentment Architecture is a bill presentment tool that helps to create and present comprehensive and more-customer-focused invoices that increase the likelihood and timeliness of payment.
- BPA provides the architecture
  - To retrieve billing data from multiple data sources, including transaction flexfields and other data not interfaced and stored in Oracle Receivables
  - Provides template-based configuration of online and printed bills
  - Ability to select the content of the bill, choose the layout design, display parent billing lines and drilldown details
  - Setup the assignment of the billing templates by defining rules based on criteria
- BPA templates can be accomplished by an end user with minimal/no technical assistance

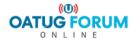

#### **Bill Presentment Architecture(BPA) Overview**

- Prior to EBS R12, The data source was restricted to the Receivables only. With R12, three more supplementary data sources are added – Order Management, Projects and Service Contracts
- BPA Framework internally uses OA Framework and XML Publisher functionality. It uses XML Publisher to generate PDF output (BPA generates xsl style sheet for the newly created templates)
- New button available for completed transactions in the Transaction Workbench to view online bills
- BPA comes with Bill Presentment Super User and Bill Presentment User seeded responsibilities.
- BPA provides all the invoice specific functionality needed for a full-fledged invoicing solution

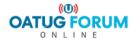

#### **BPA Process Flow**

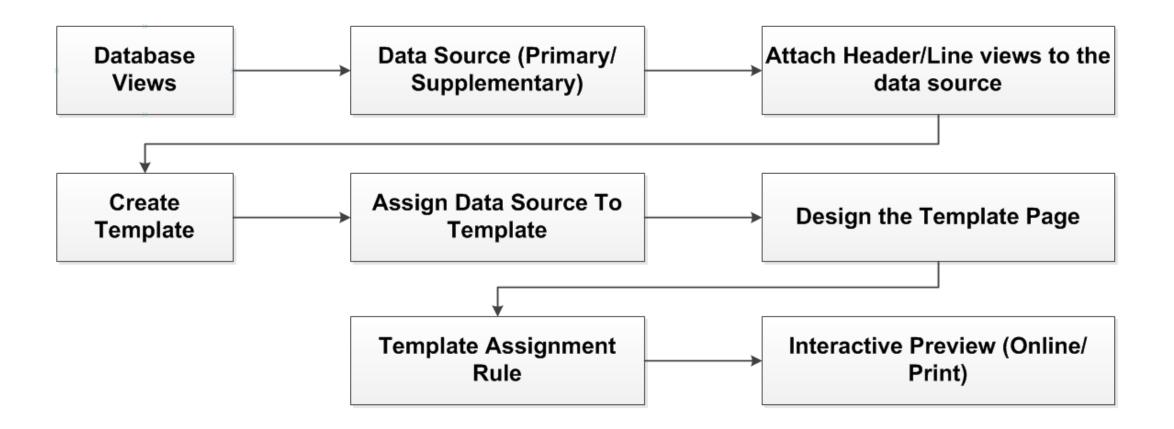

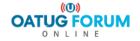

#### **BPA Framework**

- Create Template to present bills
- Template Assignment
- View Online Bills
- Data Retrieval
- External Template
- Print BPA Invoices

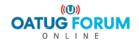

- Provides extensive abilities & flexibility to design a bill that best suits customer needs
- Configure Bill Content & Layout
- Associate hyperlinks, images and messages to content items
- Specify Page setup
- Select flexible header and footer format for printed bills

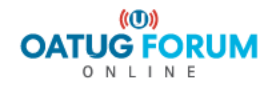

• Content Items – Logos and Custom messages

| ORACLE Bill Management                                                                                        |                                                 |                                                       | î Navigator 🔻 🎴 Favorites 💌 | Home Logout Preferenc | ces Help                        |
|----------------------------------------------------------------------------------------------------|-------------------------------------------------|-------------------------------------------------------|-----------------------------|-----------------------|---------------------------------|
| Template Management Template Assignment Print Management                                                      | Configuration                                   |                                                       |                             |                       |                                 |
| Templates   Content Items   External Templates                                                                |                                                 |                                                       |                             |                       |                                 |
| Content Items                                                                                                 |                                                 |                                                       |                             |                       |                                 |
| Search                                                                                                    |                                                 |                                                       |                             |                       |                                 |
| Note that the search is case insensitive Item Name Item Data Source Level Item Data Source Item Type Go Clear |                                                 |                                                       |                             |                       |                                 |
| Create                                                                                                    |                                                 |                                                       |                             |                       |                                 |
| Item Name 🔺                                                                                                   | Item Data Source Level                          | Item Data Source                                      | Item Type                   | Update                | Delete                          |
| Company Logo                                                                                                  | None                                            | Custom                                                | Image                       |                       |                                 |
| Default Message 1                                                                                             | None                                            | Custom                                                | Message                     |                       |                                 |
| Default Message 2                                                                                             | None                                            | Custom                                                | Message                     |                       |                                 |
| Default Message 3                                                                                             | None                                            | Custom                                                | Message                     |                       |                                 |
| VM ORCL Link                                                                                                  | None                                            | Custom                                                | Message                     | 1                     | <b>T</b>                        |
| VM Payment Due message                                                                                        | None                                            | Custom                                                | Message                     | /                     | Û                               |
| oracle logo light                                                                                             | None                                            | Custom                                                | Image                       | 1                     | Û                               |
| Privacy Statement                                                                                             | Template Management Template Assignment Print M | lanagement Configuration Home Logout Preferences Help |                             | Copyright (c) 2006    | 3, Oracle. All rights reserved. |

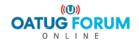

• Content Items – Company Logo

| Template Management         Template Assignment         Print Management         Configuration      |                                                  |
|----------------------------------------------------------------------------------------------------|--------------------------------------------------|
| Templates   Content Items   External Templates                                                      |                                                  |
| Template Management: Content Items >                                                                |                                                  |
| Create Content Item                                                                                 |                                                  |
| * Indicates required field                                                                          | Cance <u>l</u> Apply                             |
| * Item Name oracle_logo_light                                                                       |                                                  |
| Item Description oracle_logo_light                                                                  |                                                  |
| Display Label oracle_logo_light                                                                     |                                                  |
| Hyperlink Name                                                                                      |                                                  |
| Item Type 💿 Image                                                                                   |                                                  |
| OMessage                                                                                            |                                                  |
| Image File Name C:\Users\z003jdza\Downloads\oracl Browse                                            |                                                  |
| Message Text                                                                                        |                                                  |
|                                                                                                    | Cancel Apply                                     |
| Template Management Template Assignment Print Management Configuration Home Logout Preferences Help |                                                  |
| Privacy Statement                                                                                   | Copyright (c) 2008, Oracle. All rights reserved. |

• The same logo file to be copied under /OA\_MEDIA/ directory

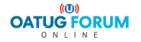

• Content Items – Custom messages

| emplate Management Template Assignment Print Management Configuration                               |                                                 |
|----------------------------------------------------------------------------------------------------|-------------------------------------------------|
| emplates   Content Items   External Templates                                                       |                                                 |
| emplate Management: Content Items >                                                                 |                                                 |
| reate Content Item                                                                                  |                                                 |
| Indicates required field                                                                            | Cance <u>l</u> Apply                            |
| * Item Name VM Payment Due message                                                                  |                                                 |
| Item Description VM Payment Due message                                                             |                                                 |
| Display Label VM Payment Due message                                                                |                                                 |
| Hyperlink Name                                                                                      |                                                 |
| Item Type 🔿 Image                                                                                   |                                                 |
| Message                                                                                             |                                                 |
| Image File Name Browse                                                                              |                                                 |
| Message Text Amounts not paid by the                                                                |                                                 |
| Payment Due Date will be                                                                            |                                                 |
| assessed interest of 1% per month or the maximum                                                    |                                                 |
| allowable by applicable law.                                                                        |                                                 |
|                                                                                                    |                                                 |
|                                                                                                    | Cance <u>l</u> Apply                            |
| Template Management Template Assignment Print Management Configuration Home Logout Preferences Help |                                                 |
| Privacy Statement c                                                                                 | opyright (c) 2006, Oracle. All rights reserved. |
|                                                                                                    |                                                 |

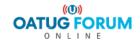

**OATUG** 13

• BPA Responsibility

#### Navigation: Template Management -> Templates -> Create

| OR     | ACLE Bill Management                              |                                           |                                 |                        |                                           |                 |             |            |          |           |                     |
|--------|---------------------------------------------------|-------------------------------------------|---------------------------------|------------------------|-------------------------------------------|-----------------|-------------|------------|----------|-----------|---------------------|
|        |                                                   |                                           |                                 |                        |                                           | 🔒 Navigator 🔻   | 📑 Favorites | 5 <b>-</b> | Hor      | ne Logout | Preferences Help    |
| Templa | ate Management Template Assignment Print Manag    | gement Configuration                      |                                 |                        |                                           |                 |             |            |          |           |                     |
| Templa | ates   Content Items   External Templates         |                                           |                                 |                        |                                           |                 |             |            |          |           |                     |
| Templa | ates                                              |                                           |                                 |                        |                                           |                 |             |            |          |           |                     |
| Sear   | ch                                                |                                           |                                 |                        |                                           |                 |             |            |          |           |                     |
| Note   | that the search is case insensitive               | 1                                         |                                 |                        |                                           |                 |             |            |          |           |                     |
|        | Template Name                                     |                                           |                                 |                        |                                           |                 |             |            |          |           |                     |
|        | Primary Data Source Oracle Receivables            | ~                                         |                                 |                        |                                           |                 |             |            |          |           |                     |
|        | Transaction Class                                 |                                           |                                 |                        |                                           |                 |             |            |          |           |                     |
| Su     | upplementary Data Source                          | ✓                                         |                                 |                        |                                           |                 |             |            |          |           |                     |
|        | Tax Format                                        | ~                                         |                                 |                        |                                           |                 |             |            |          |           |                     |
|        |                                                   |                                           |                                 |                        |                                           |                 |             |            |          |           |                     |
|        | Balab Complete                                    |                                           |                                 |                        |                                           |                 |             |            |          |           |                     |
|        | Go Clear                                          |                                           |                                 |                        |                                           |                 |             |            |          |           |                     |
|        | t Template: Mark as Complete 🔽 🛛 🛛 🕇 Create       |                                           |                                 |                        |                                           |                 |             |            |          |           |                     |
|        | All Select None                                   |                                           |                                 |                        |                                           |                 |             |            |          |           |                     |
|        | Template Name A<br>Default Chargeback Template    | Primary Data Source<br>Oracle Receivables | Supplementary Data Source       | Transaction Class      | Tax Format                                | Template Format | Status      | Update     |          | Delete    | Interactive Preview |
|        |                                                   |                                           | None                            | Chargeback             | Oracle Receivables Tax Printing Option    |                 | Complete    |            |          |           | pq                  |
|        | Default Credit Memo Template                      | Oracle Receivables                        | None                            | Credit Memo            | Oracle Receivables Tax Printing Option    |                 | Complete    |            | <u> </u> |           | pa                  |
|        | Default Debit Memo Template                       | Oracle Receivables                        | None                            | Debit Memo             | Oracle Receivables Tax Printing Option    |                 | Complete    |            | G        |           | pa                  |
|        | Default Deposit Template                          | Oracle Receivables                        | None                            | Deposit                | Oracle Receivables Tax Printing Option    |                 | Complete    |            | l l      |           | pa                  |
|        | Default Guarantee Template                        | Oracle Receivables                        | None                            | Guarantee              | Oracle Receivables Tax Printing Option    |                 | Complete    |            | l i      |           | pa                  |
|        | Default Invoice Template                          | Oracle Receivables                        | None                            | Invoice                | Oracle Receivables Tax Printing Option    |                 | Complete    |            | l        |           | pq                  |
|        | Default Oracle Service Contracts Invoice Template | Oracle Receivables                        | Oracle Service Contracts        | Invoice                | Oracle Receivables Tax Printing Option    |                 | Complete    |            | Ē.       |           | pa                  |
|        |                                                   |                                           |                                 |                        |                                           |                 |             |            |          |           |                     |
|        |                                                   |                                           | Tomplete Management Tomplete As | olanmont Drint Managam | opt Configuration Home Logout Dreferences | - II-la         |             |            |          |           |                     |

Privacy Statement

plate management i emplate Assignment Print management Configuration Home Logout Preferences Help

Copyright (c) 2006, Oracle. All rights reserved.

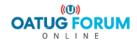

|                                           | lanagement                                         |                                               |                                                       |                         |                                                  |
|-------------------------------------------|----------------------------------------------------|-----------------------------------------------|-------------------------------------------------------|-------------------------|--------------------------------------------------|
|                                           |                                                    |                                               | na 🔒 Na                                               | vigator 🔻 🔒 Favorites 🔻 | Home Logout Preferences Help                     |
| Template Management Tem                   | plate Assignment Print Management Configuration    |                                               |                                                       |                         |                                                  |
| Templates   Content Items                 | External Templates                                 |                                               |                                                       |                         |                                                  |
|                                           | •                                                  | 0                                             | 0                                                     | O                       | 0                                                |
| Gener                                     | ral Information                                    | Primary Page Design                           | Details Page Design                                   | Print Setup             | Preview                                          |
| Update Template: General Infor            | rmation                                            |                                               |                                                       |                         |                                                  |
| * Indicates required field                |                                                    |                                               |                                                       | Ca                      | ancel Save Step 1 of 5 Next Finish               |
| Template Description<br>Transaction Class | VM BPA Invoice Template Invoice Oracle Receivables |                                               |                                                       |                         |                                                  |
|                                           |                                                    |                                               |                                                       | Ca                      | ancel Save Step 1 of 5 Next Finish               |
|                                           |                                                    | Template Management Template Assignment Print | Management Configuration Home Logout Preferences Help |                         |                                                  |
| Privacy Statement                         |                                                    |                                               |                                                       |                         | Copyright (c) 2008, Oracle. All rights reserved. |

Define a template name for a specific transaction class, primary data source & supplementary data source as shown in above screenshot
 Transaction Class -> Invoice / Credit Memo / Debit Memo / Chargeback / Deposit / Guarantee

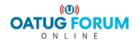

• Primary Page Design

| Template Management Template Assignment Print  | Management Configuration                           |                                                   |                                                                                  |
|------------------------------------------------|----------------------------------------------------|---------------------------------------------------|----------------------------------------------------------------------------------|
| Templates   Content Items   External Templates |                                                    |                                                   |                                                                                  |
| <u> </u>                                       |                                                    | 0                                                 | 0                                                                                |
| General Information                            | Primary Page Design                                | Details Page Design                               | Print Setup Preview                                                              |
| Create Template: Primary Page Design           |                                                    |                                                   |                                                                                  |
| Template VM BPA                                | Invoice Template                                   |                                                   | Cancel Save Back Step 2 of 5 Next Finish                                         |
| D Chan I and I                                 |                                                    |                                                   | Cancel Dack Step 2 (1.2) Here I have                                             |
| Show Icon Legend                               |                                                    |                                                   |                                                                                  |
|                                                |                                                    |                                                   | Header 🥫 🥒 😫 🖽 🐹                                                                 |
|                                                |                                                    |                                                   |                                                                                  |
|                                                |                                                    |                                                   |                                                                                  |
|                                                |                                                    |                                                   |                                                                                  |
|                                                |                                                    |                                                   |                                                                                  |
|                                                |                                                    |                                                   |                                                                                  |
|                                                |                                                    |                                                   |                                                                                  |
|                                                |                                                    |                                                   |                                                                                  |
|                                                |                                                    |                                                   |                                                                                  |
|                                                |                                                    |                                                   |                                                                                  |
|                                                |                                                    |                                                   |                                                                                  |
|                                                |                                                    |                                                   |                                                                                  |
|                                                |                                                    |                                                   | Lines and Tax 🕫 🥒                                                                |
|                                                |                                                    |                                                   |                                                                                  |
|                                                |                                                    |                                                   |                                                                                  |
|                                                |                                                    |                                                   |                                                                                  |
|                                                |                                                    |                                                   |                                                                                  |
|                                                |                                                    |                                                   |                                                                                  |
|                                                |                                                    |                                                   | Footer 🧱 🥒 😫 🖽 😣                                                                 |
|                                                |                                                    |                                                   |                                                                                  |
|                                                |                                                    |                                                   |                                                                                  |
|                                                |                                                    |                                                   |                                                                                  |
|                                                |                                                    |                                                   |                                                                                  |
|                                                |                                                    |                                                   |                                                                                  |
|                                                |                                                    |                                                   |                                                                                  |
|                                                |                                                    |                                                   |                                                                                  |
|                                                |                                                    |                                                   |                                                                                  |
|                                                |                                                    |                                                   |                                                                                  |
|                                                |                                                    |                                                   |                                                                                  |
| · · · · · · · · · · · · · · · · · · ·          |                                                    |                                                   |                                                                                  |
|                                                |                                                    |                                                   | Cancel         Save         Back         Step 2 of 5         Next         Finish |
|                                                | Template Management Template Assignment Print Mana | gement Configuration Home Logout Preferences Help |                                                                                  |
| Privacy Statement                              |                                                    |                                                   | Copyright (c) 2008, Oracle. All rights reserved.                                 |
|                                                |                                                    |                                                   |                                                                                  |

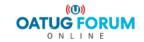

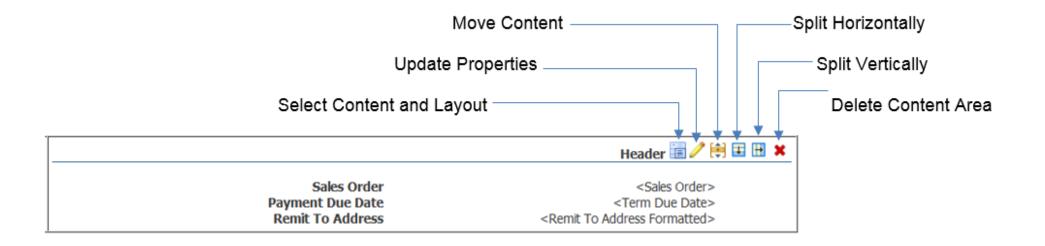

 Using the icons, we can perform additional operations like splitting the content areas horizontally and vertically; moving swapping or duplicating the content items and layout; and updating properties like spacing, width and labels

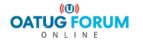

|                                                                                                    | Template VM BPA              | Invoice Template                 |                                                                |                                                                                            |                                                                                                    |                                                                   |                                 | Cancel Save Back                                                        |
|----------------------------------------------------------------------------------------------------|------------------------------|----------------------------------|----------------------------------------------------------------|--------------------------------------------------------------------------------------------|----------------------------------------------------------------------------------------------------|-------------------------------------------------------------------|---------------------------------|-------------------------------------------------------------------------|
| how Icon Legend                                                                                                    |                              |                                  |                                                                |                                                                                            |                                                                                                    |                                                                   |                                 |                                                                         |
|                                                                                                    |                              |                                  |                                                                |                                                                                            |                                                                                                    |                                                                   |                                 | Logo Area 🔚 🥒 😫 🖽 🗙                                                     |
| <oracle_logo_light></oracle_logo_light>                                                                                                    |                              |                                  |                                                                |                                                                                            |                                                                                                    |                                                                   |                                 | 20301100 20 000                                                         |
|                                                                                                    |                              | Header 🔚 🥒 😫 🖪 🗶 🗙               |                                                                | Hoodor 🗄                                                                                   | 🧷 😫 🗉 🗶                                                                                                    |                                                                   |                                 | Header 📰 🥒 😫 🖽 🗙                                                        |
|                                                                                                    |                              |                                  |                                                                | neauer 📾                                                                                   |                                                                                                    |                                                                   | Invoice No                      | <transaction number=""></transaction>                                   |
|                                                                                                    |                              |                                  |                                                                |                                                                                            |                                                                                                    |                                                                   |                                 |                                                                         |
|                                                                                                    |                              | 1                                |                                                                | ~                                                                                          | 1                                                                                                    |                                                                   |                                 |                                                                         |
| Ship To                                                                                                    |                              |                                  | Header 🔃 🥒 😫 🔛 🗙                                               | Bill To                                                                                    |                                                                                                    |                                                                   |                                 | Header 🔚 🥒 😫 🖽 🗙                                                        |
| <ship customer="" i<="" td="" to=""><td>Name&gt;</td><td></td><td></td><td><pre>Bill To Customer Name&gt;</pre></td><td></td><td></td><td></td><td></td></ship>           | Name>                        |                                  |                                                                | <pre>Bill To Customer Name&gt;</pre>                                                       |                                                                                                    |                                                                   |                                 |                                                                         |
| <ship address="" fo<="" td="" to=""><td></td><td></td><td></td><td><bill address="" formatte<="" td="" to=""><td>i&gt;</td><td></td><td></td><td></td></bill></td></ship> |                              |                                  |                                                                | <bill address="" formatte<="" td="" to=""><td>i&gt;</td><td></td><td></td><td></td></bill> | i>                                                                                                    |                                                                   |                                 |                                                                         |
| <ship country="" na<="" td="" to=""><td>ame&gt;</td><td></td><td></td><td><bill country="" name="" to=""></bill></td><td></td><td></td><td></td><td></td></ship>          | ame>                         |                                  |                                                                | <bill country="" name="" to=""></bill>                                                     |                                                                                                    |                                                                   |                                 |                                                                         |
|                                                                                                    |                              |                                  | Header 🔚 🥒 😫 🖽 🗶                                               |                                                                                            |                                                                                                    |                                                                   |                                 | Header 🔚 🥒 😫 🖽 🗙                                                        |
|                                                                                                    |                              | ustomer PO                       | <purchase number="" order=""></purchase>                       |                                                                                            |                                                                                                    | Sales (                                                           |                                 | <sales order=""></sales>                                                |
|                                                                                                    |                              | nvoice Date<br>ment Terms        | <billing date=""><br/><term name=""></term></billing>          |                                                                                            |                                                                                                    | Rem                                                               | nit To                          | <remit address="" formatted="" to=""></remit>                           |
|                                                                                                    |                              |                                  |                                                                |                                                                                            |                                                                                                    |                                                                   |                                 |                                                                         |
|                                                                                                    |                              |                                  | Header 🔚 🥒 😫 🖽 🗙                                               |                                                                                            |                                                                                                    |                                                                   |                                 | Header 🔚 🥒 😫 🖽 🗶                                                        |
|                                                                                                    | Shinn                        | Ship Date<br>ing Method          | <shipping date=""><br/><shipping via=""></shipping></shipping> |                                                                                            |                                                                                                    |                                                                   |                                 |                                                                         |
|                                                                                                    | Ciripp                       | FOB                              | <free board="" on="" point=""></free>                          |                                                                                            |                                                                                                    |                                                                   |                                 |                                                                         |
|                                                                                                    |                              |                                  |                                                                |                                                                                            |                                                                                                    |                                                                   |                                 | Lines and Tax 🗐 🧷                                                       |
| ine                                                                                                    | Description                  | Quantity Ordered                 | Quantity Shipped                                               | UOM Code                                                                                   | Taxable                                                                                                    |                                                                   | Unit Price                      | Line Total                                                              |
| Line Number>                                                                                                    | <item description=""></item> | <quantity ordered=""></quantity> | <quantity></quantity>                                          | <uom code=""></uom>                                                                        | <line exi<="" tax="" td=""><td>sts Flag&gt;</td><td><unit price=""></unit></td><td><extended amount=""></extended></td></line> | sts Flag>                                                         | <unit price=""></unit>          | <extended amount=""></extended>                                         |
|                                                                                                    | ,                            |                                  |                                                                |                                                                                            |                                                                                                    |                                                                   |                                 |                                                                         |
|                                                                                                    |                              | Footer 🗐 🥒 😫 🖪 🗙                 |                                                                | Footer                                                                                     | 🥒 😫 🖬 🗮 🗙                                                                                                    |                                                                   |                                 | Footer 🔃 🥒 😫 🖽 🗶                                                        |
|                                                                                                    |                              |                                  |                                                                |                                                                                            |                                                                                                    |                                                                   | Total including Tax<br>Currency | <total amount=""><br/><invoice code="" currency=""></invoice></total>   |
|                                                                                                    |                              |                                  |                                                                |                                                                                            |                                                                                                    |                                                                   | Tax                             | <tax amount=""></tax>                                                   |
|                                                                                                    |                              |                                  |                                                                |                                                                                            |                                                                                                    |                                                                   | Total without Tax               | <line amount="" total=""></line>                                        |
|                                                                                                    |                              |                                  |                                                                |                                                                                            |                                                                                                    |                                                                   |                                 | Footer 🔃 🥒 😫 🖽 🗙                                                        |
|                                                                                                    |                              |                                  |                                                                |                                                                                            |                                                                                                    |                                                                   | Due Date<br>Outstanding Balance | <term date="" due=""><br/><outstanding balance=""></outstanding></term> |
|                                                                                                    |                              |                                  |                                                                |                                                                                            |                                                                                                    |                                                                   |                                 | Footer 🔃 🥒 😫 🖽 🗙                                                        |
|                                                                                                    |                              |                                  |                                                                |                                                                                            |                                                                                                    |                                                                   |                                 |                                                                         |
|                                                                                                    |                              |                                  |                                                                |                                                                                            |                                                                                                    | <vm due<="" payment="" td=""><td>e message&gt;</td><td></td></vm> | e message>                      |                                                                         |

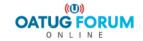

• Primary Page Design > Header > Select Content and Layout

| Template Management Template A             | ssignment Print Management Configu                     | Iration                                                                                                    |                     |                     |
|--------------------------------------------|--------------------------------------------------------|----------------------------------------------------------------------------------------------------|---------------------|---------------------|
| Templates   Content Items   Exter          | rnal Templates                                         |                                                                                                    |                     |                     |
| •                                          |                                                        |                                                                                                    | 0                   | 0                   |
| General Informa                            | ation                                                  | Primary Page Design                                                                                                    | Details Page Design | Print Setup Preview |
| Primary Page Design: Select Content a      |                                                        |                                                                                                    |                     |                     |
|                                            | Template VM BPA Invoice Temp                           | late                                                                                                    | Content Area Header | Cancel Apply        |
| Content                                    |                                                        |                                                                                                    |                     |                     |
| Select available content items to add to   | the content area. Use the reorder icons to spec        | ify the content order.                                                                                                    |                     |                     |
| Data Source View Oracle Receivables        | : Invoice Header View 🗸                                | Go                                                                                                    |                     |                     |
| Available Content Items                    | Selected Content Items                                 |                                                                                                    |                     |                     |
| Amount Adjusted<br>Amount Applied          | Bill To Customer Name                                  | 8                                                                                                    |                     |                     |
| Amount Applied Amount Credited             | Bill To Address Formatted<br>Bill To Country Name      | <ul> <li>Image: A start of the start of the start of</li></ul> |                     |                     |
| Amount in Dispute                          | bii to coundy wante                                    | · · · · · · · · · · · · · · · · ·                                                                                                    |                     |                     |
| Applied Transaction Number<br>Attachment   | >                                                      | 8                                                                                                    |                     |                     |
| Attribute Category                         | Move                                                   |                                                                                                    |                     |                     |
| Batch Source Name                          |                                                        |                                                                                                    |                     |                     |
| Billing Date<br>Comments                   | Move All                                               |                                                                                                    |                     |                     |
| Commitment End Date                        | ©                                                      |                                                                                                    |                     |                     |
| Commitment Start Date<br>Context Reference | Remove                                                 |                                                                                                    |                     |                     |
| Contract Number                            |                                                        |                                                                                                    |                     |                     |
| Credit Memo Reason                         | Semove All                                             |                                                                                                    |                     |                     |
| Description                                | Description                                            |                                                                                                    |                     |                     |
|                                            |                                                        | ~                                                                                                    |                     |                     |
|                                            |                                                        | $\bigcirc$                                                                                                    |                     |                     |
|                                            | 1                                                      |                                                                                                    |                     |                     |
| Layout                                     |                                                        |                                                                                                    |                     |                     |
| Select a layout for the content chosen a   | bove. 'XXXX' represents data.                          |                                                                                                    |                     |                     |
| ○ Single Column (with item label)          | O Double Column (with item label)                      | O Mixed Column (with item label)                                                                                                    |                     |                     |
| Content Item Group Label                   | Content Item Group Label                               | Content Item Group Label                                                                                                    |                     |                     |
| Item Label                                 | Item Label Item Label                                  | Item Label                                                                                                    |                     |                     |
| XXXXX                                      | XXXXX XXXXX                                            | XXXXX                                                                                                    |                     |                     |
| Item Label                                 | Item Label Item Label                                  | Item Label Item Label                                                                                                    |                     |                     |
| XXXX                                       | XXXX XXXX                                              | XXXXX XXXXX                                                                                                    |                     |                     |
| O Multiple Rows (with item label)          | <ul> <li>Multiple Rows (without item label)</li> </ul> | <ul> <li>Single Row (with item label)</li> </ul>                                                                                                    |                     |                     |
| Content Item Group Label                   | Content Item Group Label                               | Content Item Group Label                                                                                                    |                     |                     |
| Item Label XXXX                            | XXXXX                                                  | Item Label Item Label                                                                                                    |                     |                     |
| Item Label XXXX<br>Item Label XXXX         | XXXX                                                   | XXXXX XXXXX                                                                                                    |                     |                     |
| Item Label XXXX                            | XXXXX                                                  |                                                                                                    |                     |                     |
|                                            |                                                        |                                                                                                    |                     | Cancel Apply        |
|                                            |                                                        |                                                                                                    |                     | Saucei Apply        |

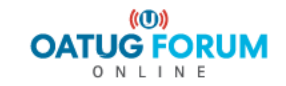

• Logo Area

| Template Management Template As                                                                                                    | ssignment Print Management Config                              | uration                                                                            |                        |             |              |
|----------------------------------------------------------------------------------------------------|----------------------------------------------------------------|------------------------------------------------------------------------------------|------------------------|-------------|--------------|
| Templates   Content Items   Extern                                                                                                    | nal Templates                                                  |                                                                                    |                        |             |              |
| •                                                                                                    |                                                                | Q                                                                                  | •                      | •           |              |
| General Informat                                                                                                    |                                                                | Primary Page Design                                                                | Details Page Design    | Print Setup | Preview      |
| Primary Page Design: Select Content and                                                                                                    |                                                                |                                                                                    |                        |             |              |
|                                                                                                    | Template VM BPA Invoice Temp                                   | plate                                                                              | Content Area Logo Area |             | Cancel Apply |
| Content                                                                                                    |                                                                |                                                                                    |                        |             |              |
|                                                                                                    |                                                                |                                                                                    |                        |             |              |
| Select available content items to add to t                                                                                                    | he content area. Use the reorder icons to spec                 |                                                                                    |                        |             |              |
| Data Source View Custom : None                                                                                                    | ✓                                                              | Go                                                                                 |                        |             |              |
| Available Content Items                                                                                                    | Selected Content Items                                         |                                                                                    |                        |             |              |
| Company Logo<br>Default Message 1                                                                                                    | oracle_logo_light                                              |                                                                                    |                        |             |              |
| Default Message 2                                                                                                    | ⊗                                                              |                                                                                    |                        |             |              |
| Default Message 3<br>VM Payment Due message                                                                                                    |                                                                |                                                                                    |                        |             |              |
|                                                                                                    | 8                                                              |                                                                                    |                        |             |              |
| Move                                                                                                    |                                                                |                                                                                    |                        |             |              |
| Sector 200 € 100 € 1 |                                                                |                                                                                    |                        |             |              |
| Move All                                                                                                    |                                                                |                                                                                    |                        |             |              |
| S                                                                                                    |                                                                |                                                                                    |                        |             |              |
| Remove                                                                                                    |                                                                |                                                                                    |                        |             |              |
| Remove A                                                                                                    |                                                                |                                                                                    |                        |             |              |
| Description                                                                                                    | Description                                                    |                                                                                    |                        |             |              |
|                                                                                                    |                                                                |                                                                                    |                        |             |              |
|                                                                                                    | • • • • • • • • • • • • • • • • • • •                          |                                                                                    |                        |             |              |
|                                                                                                    |                                                                |                                                                                    |                        |             |              |
| Layout                                                                                                    |                                                                |                                                                                    |                        |             |              |
| Select a layout for the content chosen ab                                                                                                    | www. WWWI represents data                                      |                                                                                    |                        |             |              |
|                                                                                                    |                                                                |                                                                                    |                        |             |              |
| O Single Column (with item label)                                                                                                    | O Double Column (with item label)                              | O Mixed Column (with item label)                                                   |                        |             |              |
| Content Item Group Label<br>Item Label                                                                                                    | Content Item Group Label<br>Item Label Item Label              | Content Item Group Label<br>Item Label                                             |                        |             |              |
| XXXX                                                                                                    | XXXX XXXX                                                      | XXXX                                                                               |                        |             |              |
| Item Label                                                                                                    | Item Label Item Label                                          | Item Label Item Label                                                              |                        |             |              |
| XXXX                                                                                                    | XXXXX XXXXX                                                    | XXXXX XXXXX                                                                        |                        |             |              |
|                                                                                                    |                                                                |                                                                                    |                        |             |              |
| <ul> <li>Multiple Rows (with item label)</li> <li>Content Item Group Label</li> </ul>                                                                                                    | Multiple Rows (without item label)<br>Content Item Group Label | <ul> <li>Single Row (with item label)</li> <li>Content Item Group Label</li> </ul> |                        |             |              |
| Item Label XXXX                                                                                                    | XXXX                                                           | Item Label Item Label                                                              |                        |             |              |
| Item Label XXXX                                                                                                    | XXXX                                                           | XXXXX XXXX                                                                         |                        |             |              |
| Item Label XXXX                                                                                                    | XXXXX                                                          |                                                                                    |                        |             |              |
|                                                                                                    |                                                                |                                                                                    |                        |             |              |
|                                                                                                    |                                                                |                                                                                    |                        |             |              |

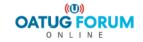

#### • Primary Page Design -> Update Properties

| Template Management Template Assign                  | ment Print Management Configuration                                               |                           |                     |             |                |                      |
|------------------------------------------------------|-----------------------------------------------------------------------------------|---------------------------|---------------------|-------------|----------------|----------------------|
| Templates   Content Items   External Te              | mplates                                                                           |                           |                     |             |                |                      |
| •                                                    | <b>_</b>                                                                          |                           |                     |             | •              |                      |
| General Information                                  | Primary Page De                                                                   | sign                      | Details Page        | Design      | Print Setup    | Preview              |
| Primary Page Design: Update Properties               |                                                                                   |                           |                     |             |                |                      |
|                                                      | Template VM BPA Invoice Template                                                  |                           | Content Area Header |             |                | Cance <u>l</u> Apply |
| * Indicates required field                           |                                                                                   |                           |                     |             |                |                      |
| Content Area Properties                              |                                                                                   |                           |                     |             |                |                      |
| Specify the space (in pixels) between the cont       | ent area horder and the content. Adjust width                                     |                           |                     |             |                |                      |
|                                                      | encarea border and the content. Aujust widdi.                                     |                           |                     |             |                |                      |
| * Rename Content Area<br>For design use only; not di | induced on presented kill                                                         |                           |                     |             |                |                      |
|                                                      |                                                                                   |                           |                     |             |                |                      |
|                                                      |                                                                                   |                           |                     |             |                |                      |
| Space below 0 Space to the ri                        | ght 0                                                                             |                           |                     |             |                |                      |
| Width (%) 50%                                        |                                                                                   |                           |                     |             |                |                      |
|                                                      |                                                                                   |                           |                     |             |                |                      |
| Content Item Properties                              |                                                                                   |                           |                     |             |                |                      |
| Undate the display labels and printed column wi      | idths. For contents with hyperlink information, choose from the list of hyperlini |                           |                     |             |                |                      |
| opdate the display labels and printed column wi      |                                                                                   | Chames.                   |                     |             |                |                      |
| Content Item Group Display Label Bill To             | Label Style Bold 💙                                                                |                           |                     |             |                |                      |
| Item Name                                            | Data Source View                                                                  | Item Display Label        | Item Style          | Label Style | Hyperlink Name |                      |
| Bill To Customer Name                                | Oracle Receivables : Invoice Header View                                          | Bill To Customer Name     | Regular 🗸           | Regular 🗸   |                | ~                    |
| Bill To Address Formatted                            | Oracle Receivables : Invoice Header View                                          | Bill To Address Formatted | Regular 🗸           | Regular 🗸   |                | <b>∨</b>             |
| Bill To Country Name                                 | Oracle Receivables : Invoice Header View                                          | Bill To Country Name      | Regular 🗸           | Regular 🗸   |                | ~                    |
|                                                      |                                                                                   |                           |                     |             |                |                      |

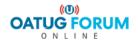

Cancel Apply

| Template Management Tem                           | nplate Assignm       | ent Print Management                           | t Configuration                        |                         |             |                      |
|---------------------------------------------------|----------------------|------------------------------------------------|----------------------------------------|-------------------------|-------------|----------------------|
| Templates   Content Items                         | External Tem         | plates                                         |                                        |                         |             |                      |
|                                                   | 0                    |                                                | <b>_</b>                               | 0                       | 0           |                      |
|                                                   | al Information       |                                                | Primary Page Des                       | ign Details Page Design | Print Setup | Preview              |
| Primary Page Design: Select Co                    | Content and Layo     |                                                |                                        |                         |             |                      |
|                                                   |                      | Template VM BPA Inv                            | oice Template                          | Content Area Header     |             | Cancel Apply         |
|                                                   |                      |                                                |                                        |                         |             |                      |
| Content                                           |                      |                                                |                                        |                         |             |                      |
| Select available content items to                 | o add to the cont    | ent area. Use the reorder ic                   | ons to specify the content order.      |                         |             |                      |
| Data Source View Oracle Rece                      | eivables : Invoice   | Handar View                                    |                                        |                         |             |                      |
|                                                   | ervables . Invoice   |                                                | Go                                     |                         |             |                      |
| Available Content Items<br>Amount Adjusted        |                      | Selected Content Items<br>Ship To Customer Nam |                                        |                         |             |                      |
| Amount Applied                                    | ~                    | Ship To Address Forma                          | itted 🔿                                |                         |             |                      |
| Amount Credited<br>Amount in Dispute              |                      | Ship To Country Name                           | ⊗                                      |                         |             |                      |
| Applied Transaction Number                        |                      |                                                | ×                                      |                         |             |                      |
| Attachment<br>Attribute Category                  |                      |                                                | Ť                                      |                         |             |                      |
| Batch Source Name                                 |                      | <u>ove</u>                                     |                                        |                         |             |                      |
| Bill To Address Formatted<br>Bill To Country Name |                      | re All                                         |                                        |                         |             |                      |
| Bill To Customer Name                             |                      | 3                                              |                                        |                         |             |                      |
| Billing Date<br>Comments                          |                      | Sove                                           |                                        |                         |             |                      |
| Commitment End Date                               |                      | 3                                              |                                        |                         |             |                      |
| Commitment Start Date                             |                      | ove All                                        |                                        |                         |             |                      |
| Description                                       |                      | Description                                    |                                        |                         |             |                      |
|                                                   | ~                    |                                                | ^                                      |                         |             |                      |
| 1                                                 | $\sim$               |                                                | ×                                      |                         |             |                      |
|                                                   |                      |                                                |                                        |                         |             |                      |
| Layout                                            |                      |                                                |                                        |                         |             |                      |
|                                                   | I I ba               |                                                |                                        |                         |             |                      |
| Select a layout for the content of                | chosen above. 'X)    | XX' represents data.                           |                                        |                         |             |                      |
| ○ Single Column (with item lab                    |                      | Double Column (with item la                    |                                        | )                       |             |                      |
| Content Item Group Label                          |                      | tent Item Group Label                          | Content Item Group Label               |                         |             |                      |
| Item Label<br>XXXX                                |                      | Item Label Item La<br>XXXX XXXX                |                                        |                         |             |                      |
| Item Label                                        |                      | Item Label Item La                             |                                        |                         |             |                      |
| XXXX                                              |                      | XXXX XXXX                                      |                                        |                         |             |                      |
|                                                   |                      |                                                |                                        |                         |             |                      |
| <ul> <li>Multiple Rows (with item lab</li> </ul>  |                      | Aultiple Rows (without item                    |                                        |                         |             |                      |
| Content Item Group Label                          |                      | tent Item Group Label                          | Content Item Group Label               |                         |             |                      |
| Item Label X<br>Item Label X                      | XXXX XXX<br>XXXX XXX |                                                | Item Label Item Label                  |                         |             |                      |
|                                                   | 000X XXX             |                                                | ,,,,,,,,,,,,,,,,,,,,,,,,,,,,,,,,,,,,,, |                         |             |                      |
|                                                   |                      |                                                |                                        |                         |             |                      |
|                                                   |                      |                                                |                                        |                         |             | Cance <u>l</u> Apply |
|                                                   |                      |                                                |                                        |                         |             |                      |

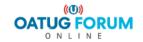

**OATUG** 22

| Template Management                                                      | Template Ass         | ignment Print Manageme                                                         | nt Configuration                                                                                                    |                                                         |                     |                 |                      |
|--------------------------------------------------------------------------|----------------------|--------------------------------------------------------------------------------|----------------------------------------------------------------------------------------------------|---------------------------------------------------------|---------------------|-----------------|----------------------|
| Templates   Content Item                                                 |                      |                                                                                |                                                                                                    |                                                         |                     |                 |                      |
|                                                                          |                      |                                                                                |                                                                                                    |                                                         |                     |                 |                      |
| Gen                                                                      | eral Informatio      | n                                                                              |                                                                                                    | Primary Page Design                                     | Details Page Desi   | ign Print Setup | Preview              |
| Primary Page Design: Selec                                               | ct Content and       | Layout                                                                         |                                                                                                    |                                                         |                     |                 |                      |
|                                                                          |                      | Template VM BPA In                                                             | voice Template                                                                                                    |                                                         | Content Area Header |                 | Cance <u>l</u> Apply |
|                                                                          |                      |                                                                                |                                                                                                    |                                                         |                     |                 | Санссі Арріу         |
| Content                                                                  |                      |                                                                                |                                                                                                    |                                                         |                     |                 |                      |
| Calast susilable, contant item                                           | an tea melel tea tha | e content area. Use the reorder                                                | icons to specify the contex                                                                                                    | at and a                                                |                     |                 |                      |
|                                                                          |                      |                                                                                |                                                                                                    | nic order.                                              |                     |                 |                      |
| Data Source View Oracle F                                                | Receivables : Ir     | nvoice Header View                                                             | ✓ Go                                                                                                    |                                                         |                     |                 |                      |
| Available Content Items                                                  |                      | Selected Content Item                                                          | 15                                                                                                    |                                                         |                     |                 |                      |
| Amount Adjusted                                                          |                      | Purchase Order Num                                                             |                                                                                                    |                                                         |                     |                 |                      |
| Amount Applied<br>Amount Credited                                        |                      | Billing Date<br>Term Name                                                      | <ul> <li>Image: Image: Ima</li></ul> |                                                         |                     |                 |                      |
| Amount in Dispute                                                        |                      |                                                                                | 🕑                                                                                                    |                                                         |                     |                 |                      |
| Applied Transaction Number<br>Attachment                                 |                      | >                                                                              | (Y)                                                                                                    |                                                         |                     |                 |                      |
| Attribute Category<br>Batch Source Name                                  |                      | Move                                                                           |                                                                                                    |                                                         |                     |                 |                      |
| Bill To Address Formatted                                                |                      | ≫                                                                              |                                                                                                    |                                                         |                     |                 |                      |
| Bill To Country Name<br>Bill To Customer Name                            |                      | Move All                                                                       |                                                                                                    |                                                         |                     |                 |                      |
| Comments                                                                 |                      | <ul> <li>S</li> </ul>                                                          |                                                                                                    |                                                         |                     |                 |                      |
| Commitment End Date<br>Commitment Start Date                             | ~                    | Remove                                                                         |                                                                                                    |                                                         |                     |                 |                      |
| Context Reference                                                        |                      | Sec. 1                                                                         |                                                                                                    |                                                         |                     |                 |                      |
|                                                                          |                      | Remove All                                                                     |                                                                                                    |                                                         |                     |                 |                      |
| Description                                                              |                      | Description                                                                    |                                                                                                    |                                                         |                     |                 |                      |
|                                                                          | 0                    |                                                                                | 0                                                                                                    |                                                         |                     |                 |                      |
| J                                                                        | •                    | I                                                                              | •                                                                                                    |                                                         |                     |                 |                      |
|                                                                          |                      |                                                                                |                                                                                                    |                                                         |                     |                 |                      |
| Layout                                                                   |                      |                                                                                |                                                                                                    |                                                         |                     |                 |                      |
| Select a layout for the conte                                            | ent chosen abov      | ve. 'XXXX' represents data.                                                    |                                                                                                    |                                                         |                     |                 |                      |
|                                                                          |                      |                                                                                | Laboration Contract                                                                                                    | Loshama (with them label)                               |                     |                 |                      |
| <ul> <li>Single Column (with item<br/>Content Item Group Labe</li> </ul> |                      | <ul> <li>Double Column (with item</li> <li>Content Item Group Label</li> </ul> |                                                                                                    | d Column (with item label)<br>t <b>Item Group Label</b> |                     |                 |                      |
| Item Label                                                               |                      | Item Label Item L                                                              |                                                                                                    | Item Label                                              |                     |                 |                      |
| XXXXX                                                                    |                      | XXXX XXX                                                                       |                                                                                                    | XXXXX                                                   |                     |                 |                      |
| Item Label                                                               |                      | Item Label Item L                                                              |                                                                                                    | Label Item Label                                        |                     |                 |                      |
| XXXX                                                                     |                      | XXXX XXX                                                                       | CX XX                                                                                                    | XXXX XXXX                                               |                     |                 |                      |
| Multiple Down (with the                                                  | lahal)               |                                                                                |                                                                                                    | - Davy (with item labal)                                |                     |                 |                      |
| <ul> <li>Multiple Rows (with item<br/>Content Item Group Labe</li> </ul> |                      | <ul> <li>Multiple Rows (without ite<br/>Content Item Group Label</li> </ul>    |                                                                                                    | e Row (with item label)<br>t <b>Item Group Label</b>    |                     |                 |                      |
| Item Label                                                               | XXXX                 | XXXX                                                                           | Item Lab                                                                                                    |                                                         |                     |                 |                      |
| Item Label                                                               | XXXX                 | XXXX                                                                           | XXXX                                                                                                    | XXXX                                                    |                     |                 |                      |
| Item Label                                                               | XXXX                 | XXXX                                                                           |                                                                                                    |                                                         |                     |                 |                      |
|                                                                          |                      |                                                                                |                                                                                                    |                                                         |                     |                 |                      |
|                                                                          |                      |                                                                                |                                                                                                    |                                                         |                     |                 | Cance <u>l</u> Apply |
|                                                                          |                      |                                                                                |                                                                                                    |                                                         |                     |                 |                      |

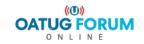

• Line Content - Primary Page Design > Lines & Tax > Select Content

| Template Management Template Assignment Print Mar                                                                                                    | nagement Configuration                                                                                                    |                            |                      |
|----------------------------------------------------------------------------------------------------|----------------------------------------------------------------------------------------------------|----------------------------|----------------------|
| Templates   Content Items   External Templates                                                                                                    |                                                                                                    |                            |                      |
| •                                                                                                    | 0                                                                                                    | •                          | •                    |
| General Information                                                                                                    | Primary Page Design                                                                                                    | Details Page Design        | Print Setup Preview  |
| Primary Page Design: Select Content                                                                                                    | M BBA Invoice Templete                                                                                                    | Content Area Lines and Tax |                      |
| Template V                                                                                                    | M BPA Invoice Template                                                                                                    | Content Area Lines and Tax | Cance <u>I</u> Apply |
| Billing Lines                                                                                                    |                                                                                                    |                            |                      |
| Select available items. Content appears in a tabular layout. Use re                                                                                                 | eorder icons to specify column order.                                                                                                    |                            |                      |
| Available Content Items                                                                                                    | Selected Content Items                                                                                                    |                            |                      |
| Data Source Oracle Receivables 🗸 Go                                                                                                    |                                                                                                    |                            |                      |
| Reason Code<br>Sales Order Date <u>M</u><br>Sales Order Date <u>M</u><br>Sales Order Line<br>Tax Exempt Rag<br>Tax Exempt Number <u>R</u><br>Tax Exempt Reason Code | Line Number     (3)       Item Description     (3)       Quantity     (3)       Quantity     (3)       UOM Code     (3)       Item Tax Exists Flag     (3)       Uine Tax Exists Flag     (3)       Nove All     (4)       (5)     (5)       Remove     (6)       (7)     (7) |                            |                      |
| Description                                                                                                    | Description                                                                                                    |                            |                      |
|                                                                                                    |                                                                                                    |                            |                      |
|                                                                                                    |                                                                                                    |                            |                      |

Cance<u>l</u> Apply

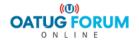

• Footer Content - Primary Page Design > Footer > Select Content

|                                                     | Assignment Print Management Configu                    | Iration                                          |                     |                      |
|-----------------------------------------------------|--------------------------------------------------------|--------------------------------------------------|---------------------|----------------------|
| Templates   Content Items   Exte                    | ernal Templates                                        |                                                  |                     |                      |
| •——                                                 |                                                        |                                                  | •                   | • • •                |
| General Inform                                      |                                                        | Primary Page Design                              | Details Page Design | Print Setup Preview  |
| Primary Page Design: Select Content                 | and Layout<br>Template VM BPA Invoice Temp             | lata                                             | Content Area Footer |                      |
|                                                     | rempiate VM BPA Invoice remp                           | late                                             | Content Area Pooter | Cance <u>l</u> Apply |
| Content                                             |                                                        |                                                  |                     |                      |
|                                                     | the content area. Use the reorder icons to speci       | ify the content order.                           |                     |                      |
| Data Source View Oracle Receivables                 | : Invoice Header View 🗸                                | Go                                               |                     |                      |
| Available Content Items                             | Selected Content Items                                 |                                                  |                     |                      |
| Amount Adjusted                                     | Total Amount                                           | 8                                                |                     |                      |
| Amount Applied<br>Amount Credited                   | Invoice Currency Code<br>Tax Amount                    |                                                  |                     |                      |
| Amount in Dispute<br>Applied Transaction Number     | Line Total Amount                                      | <b>S</b>                                         |                     |                      |
| Attachment                                          | >                                                      | - 🛞                                              |                     |                      |
| Attribute Category<br>Batch Source Name             | Move                                                   |                                                  |                     |                      |
| Bill To Address Formatted<br>Bill To Country Name   |                                                        |                                                  |                     |                      |
| Bill To Customer Name                               | Move All                                               |                                                  |                     |                      |
| Billing Date<br>Comments                            | S<br><u>Remove</u>                                     |                                                  |                     |                      |
| Commitment End Date                                 | Keinove                                                |                                                  |                     |                      |
| Commitment Start Date                               | Remove All                                             |                                                  |                     |                      |
| Description                                         | Description                                            |                                                  |                     |                      |
|                                                     | <u>^</u>                                               | ^                                                |                     |                      |
|                                                     | ×                                                      | $\sim$                                           |                     |                      |
|                                                     |                                                        |                                                  |                     |                      |
| Layout                                              |                                                        |                                                  |                     |                      |
| Select a layout for the content chosen a            | above. 'XXXX' represents data.                         |                                                  |                     |                      |
| ○ Single Column (with item label)                   | O Double Column (with item label)                      | O Mixed Column (with item label)                 |                     |                      |
| Content Item Group Label                            | Content Item Group Label                               | Content Item Group Label                         |                     |                      |
| Item Label                                          | Item Label Item Label                                  | Item Label                                       |                     |                      |
| XXXX<br>Item Label                                  | XXXX XXXX<br>Item Label Item Label                     | XXXX<br>Item Label Item Label                    |                     |                      |
| XXXX                                                | XXXX XXXX                                              | XXXX XXXX                                        |                     |                      |
|                                                     |                                                        |                                                  |                     |                      |
| <ul> <li>Multiple Rows (with item label)</li> </ul> | <ul> <li>Multiple Rows (without item label)</li> </ul> | <ul> <li>Single Row (with item label)</li> </ul> |                     |                      |
| Content Item Group Label                            | Content Item Group Label                               | Content Item Group Label                         |                     |                      |
| Item Label XXXX<br>Item Label XXXX                  | XXXXX                                                  | Item Label Item Label                            |                     |                      |
| Item Label XXXX                                     | XXXX                                                   |                                                  |                     |                      |
|                                                     |                                                        |                                                  |                     |                      |
|                                                     |                                                        |                                                  |                     |                      |
|                                                     |                                                        |                                                  |                     | ((①))                |

ONLINE

 Footer Content - Primary Page Design > Footer > Select Content (Custom Message)

| Template Management Template A                           | ssignment Print Management Configu                     | ration                                           |                     |             |              |
|----------------------------------------------------------|--------------------------------------------------------|--------------------------------------------------|---------------------|-------------|--------------|
| Templates   Content Items   Exter                        | rnal Templates                                         |                                                  |                     |             |              |
|                                                          |                                                        | <u> </u>                                         |                     | •           |              |
| General Informa<br>Primary Page Design: Select Content a |                                                        | Primary Page Design                              | Details Page Design | Print Setup | Preview      |
| rimary rage Design: Select Content a                     | Template VM BPA Invoice Templa                         | te                                               | Content Area Footer |             |              |
|                                                          | Templace Temple                                        |                                                  | CONCIL PICU - COLEI |             | Cancel Apply |
| Content                                                  |                                                        |                                                  |                     |             |              |
| Select available content items to add to                 | the content area. Use the reorder icons to specif      | w the content order                              |                     |             |              |
|                                                          |                                                        |                                                  |                     |             |              |
| Data Source View Custom : None                           | ✓ Go                                                   | 2                                                |                     |             |              |
| Available Content Items                                  | Selected Content Items                                 | (S)                                              |                     |             |              |
| Amount Adjusted<br>Amount Applied                        | VM Payment Due message                                 | _ @                                              |                     |             |              |
| Amount Credited<br>Amount in Dispute                     |                                                        | <ul> <li>⊗</li> </ul>                            |                     |             |              |
| Applied Transaction Number<br>Attachment                 |                                                        | 8                                                |                     |             |              |
| Attribute Category                                       | Move                                                   |                                                  |                     |             |              |
| Batch Source Name<br>Bill To Address Formatted           | <u>&gt;</u>                                            |                                                  |                     |             |              |
| Bill To Country Name<br>Bill To Customer Name            | Move All                                               |                                                  |                     |             |              |
| Billing Date                                             | $\leq$                                                 |                                                  |                     |             |              |
| Comments<br>Commitment End Date                          | Remove                                                 |                                                  |                     |             |              |
| Commitment Start Date                                    | Remove All                                             |                                                  |                     |             |              |
| Description                                              | Description                                            |                                                  |                     |             |              |
| /                                                        |                                                        | ^                                                |                     |             |              |
|                                                          |                                                        | $\sim$                                           |                     |             |              |
|                                                          |                                                        |                                                  |                     |             |              |
| Layout                                                   |                                                        |                                                  |                     |             |              |
| Select a layout for the content chosen a                 | bove. 'XXXX' represents data.                          |                                                  |                     |             |              |
| <ul> <li>Single Column (with item label)</li> </ul>      | <ul> <li>Double Column (with item label)</li> </ul>    | O Mixed Column (with item label)                 |                     |             |              |
| Content Item Group Label                                 | Content Item Group Label                               | Content Item Group Label                         |                     |             |              |
| Item Label                                               | Item Label Item Label                                  | Item Label                                       |                     |             |              |
| XXXX<br>Item Label                                       | XXXX XXXX<br>Item Label Item Label                     | Item Label Item Label                            |                     |             |              |
| XXXX                                                     | XXXX XXXX                                              | XXXX XXXX                                        |                     |             |              |
|                                                          |                                                        |                                                  |                     |             |              |
| O Multiple Rows (with item label)                        | <ul> <li>Multiple Rows (without item label)</li> </ul> | <ul> <li>Single Row (with item label)</li> </ul> |                     |             |              |
| Content Item Group Label<br>Item Label XXXX              | Content Item Group Label                               | Content Item Group Label Item Label Item Label   |                     |             |              |
| Item Label XXXX                                          | XXXXX                                                  | XXXX XXXX                                        |                     |             |              |
| Item Label XXXX                                          | XXXXX                                                  |                                                  |                     |             |              |
|                                                          |                                                        |                                                  |                     |             | Cance! Apply |

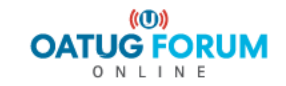

#### • Primary Page Design - Final Layout

Once the content and layout for each section is selected, Primary Page Layout will appear as given below

| Update Template: Primar                                                                    |                              |                                  |                                                                        |                                                                                                    |                                                                                                    |                                        |                                                                       |                         |
|--------------------------------------------------------------------------------------------|------------------------------|----------------------------------|------------------------------------------------------------------------|----------------------------------------------------------------------------------------------------|----------------------------------------------------------------------------------------------------|----------------------------------------|-----------------------------------------------------------------------|-------------------------|
|                                                                                            | Template VM BP               | A Invoice Template               |                                                                        |                                                                                                    |                                                                                                    |                                        | Cancel Save Back                                                      | Step 2 of 5 Next Finish |
| Show Icon Legend                                                                           |                              |                                  |                                                                        |                                                                                                    |                                                                                                    |                                        |                                                                       |                         |
|                                                                                            |                              |                                  |                                                                        |                                                                                                    |                                                                                                    |                                        |                                                                       |                         |
|                                                                                            |                              |                                  |                                                                        |                                                                                                    |                                                                                                    |                                        | Logo Area 🔚 🥒 😫 🖪 🗙                                                   |                         |
| <oracle_logo_light></oracle_logo_light>                                                    |                              |                                  |                                                                        |                                                                                                    |                                                                                                    |                                        |                                                                       |                         |
|                                                                                            |                              | Header 📰 🥒 🔃 🖽 🗙                 |                                                                        | Hondor                                                                                                    | ) 🧷 😫 🖬 🗮 🗙                                                                                                    |                                        | Header 🔃 🥒 😫 🖽 🗙                                                      |                         |
|                                                                                            |                              |                                  |                                                                        | Header 🗠                                                                                                    |                                                                                                    | Invoice No                             | <transaction number=""></transaction>                                 |                         |
|                                                                                            |                              |                                  |                                                                        |                                                                                                    |                                                                                                    |                                        |                                                                       |                         |
|                                                                                            |                              |                                  |                                                                        |                                                                                                    |                                                                                                    |                                        |                                                                       |                         |
|                                                                                            |                              |                                  | Header i 🥒 😫 🖽 🗙                                                       |                                                                                                    |                                                                                                    |                                        | Header 🔚 🥒 😫 🖽 🗙                                                      |                         |
| Ship To                                                                                    |                              |                                  |                                                                        | Bill To                                                                                                    |                                                                                                    |                                        |                                                                       |                         |
| <ship customer="" nan<br="" to=""><ship address="" formation<="" p="" to=""></ship></ship> |                              |                                  |                                                                        | <bill customer="" name="" to=""><br/><bill address="" formatte<="" td="" to=""><td></td><td></td><td></td><td></td></bill></bill> |                                                                                                    |                                        |                                                                       |                         |
| Ship To Address Forma<br><ship country="" name<="" p="" to=""></ship>                      |                              |                                  |                                                                        | <bill country="" name="" to=""></bill>                                                                                            | su~                                                                                                    |                                        |                                                                       |                         |
|                                                                                            |                              |                                  |                                                                        |                                                                                                    |                                                                                                    |                                        |                                                                       |                         |
|                                                                                            |                              |                                  | Header 🔚 🥒 😫 🖪 🗙                                                       |                                                                                                    |                                                                                                    |                                        | Header 🧮 🥒 😫 🖪 🗙                                                      |                         |
|                                                                                            |                              | Customer PO                      | <purchase number="" order=""></purchase>                               |                                                                                                    |                                                                                                    | Sales Order                            | <sales order=""></sales>                                              |                         |
|                                                                                            |                              | Invoice Date<br>ment Terms       | <billing date=""><br/><term name=""></term></billing>                  |                                                                                                    |                                                                                                    | Remit To                               | <remit address="" formatted="" to=""></remit>                         |                         |
|                                                                                            | Faj                          | ment remis                       | <term name=""></term>                                                  |                                                                                                    |                                                                                                    |                                        |                                                                       |                         |
|                                                                                            |                              |                                  | Header 📰 🥒 😫 🖽 🗙                                                       |                                                                                                    |                                                                                                    |                                        | Header 🔚 🥒 😫 🖽 🗙                                                      |                         |
|                                                                                            |                              | Ship Date                        | <shipping date=""></shipping>                                          |                                                                                                    |                                                                                                    |                                        |                                                                       |                         |
|                                                                                            | Ship                         | ping Method<br>FOB               | <shipping via=""><br/><free board="" on="" point=""></free></shipping> |                                                                                                    |                                                                                                    |                                        |                                                                       |                         |
|                                                                                            |                              | 105                              |                                                                        |                                                                                                    |                                                                                                    |                                        |                                                                       |                         |
|                                                                                            |                              |                                  |                                                                        |                                                                                                    |                                                                                                    |                                        | Lines and Tax 🕫 🥒                                                     | _                       |
| Line                                                                                       | Description                  | Quantity Ordered                 | Quantity Shipped                                                       | UOM Code                                                                                                    | Taxable                                                                                                    | Unit Price                             | Line Total                                                            |                         |
| <line number=""></line>                                                                    | <item description=""></item> | <quantity ordered=""></quantity> | <quantity></quantity>                                                  | <uom code=""></uom>                                                                                                    | <line ex<="" tax="" td=""><td>ists Flag&gt; <unit price=""></unit></td><td><extended amount=""></extended></td><td></td></line> | ists Flag> <unit price=""></unit>      | <extended amount=""></extended>                                       |                         |
|                                                                                            |                              |                                  |                                                                        |                                                                                                    |                                                                                                    | [r                                     |                                                                       | 1                       |
|                                                                                            |                              | Footer 🔚 🥒 🔅 🗷 💾 🗶               |                                                                        | Footer                                                                                                    | i 🥒 😫 🔛 🗙                                                                                                    |                                        | Footer 🥫 🥒 😫 🗷 🗶                                                      |                         |
|                                                                                            |                              |                                  |                                                                        |                                                                                                    |                                                                                                    | Total including Tax                    | <total amount=""><br/><invoice code="" currency=""></invoice></total> |                         |
|                                                                                            |                              |                                  |                                                                        |                                                                                                    |                                                                                                    | Currency<br>Tax                        | <invoice code="" currency=""><br/><tax amount=""></tax></invoice>     |                         |
|                                                                                            |                              |                                  |                                                                        |                                                                                                    |                                                                                                    | Total without Tax                      | <line amount="" total=""></line>                                      |                         |
|                                                                                            |                              |                                  |                                                                        |                                                                                                    |                                                                                                    |                                        | Footer 🗟 🥒 😫 🖽 🗙                                                      |                         |
|                                                                                            |                              |                                  |                                                                        |                                                                                                    |                                                                                                    | Due Date                               | <term date="" due=""></term>                                          |                         |
|                                                                                            |                              |                                  |                                                                        |                                                                                                    |                                                                                                    | Outstanding Balance                    | <outstanding balance=""></outstanding>                                |                         |
|                                                                                            |                              |                                  |                                                                        |                                                                                                    |                                                                                                    |                                        | Footer 🔚 🥒 🗎 🗮 🗶                                                      |                         |
|                                                                                            |                              |                                  |                                                                        |                                                                                                    |                                                                                                    | <vm due="" message="" payment=""></vm> |                                                                       |                         |
|                                                                                            |                              |                                  |                                                                        |                                                                                                    |                                                                                                    |                                        |                                                                       |                         |
| <u> </u>                                                                                   |                              |                                  |                                                                        |                                                                                                    |                                                                                                    | <u> </u>                               |                                                                       | ]                       |

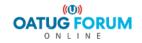

Details Page Design:

|                            | II Management                                                  |                                                 |                                                       |                             |                                                  |
|----------------------------|----------------------------------------------------------------|-------------------------------------------------|-------------------------------------------------------|-----------------------------|--------------------------------------------------|
|                            |                                                                |                                                 |                                                       | 🏦 Navigator 🔻 🔒 Favorites 🔻 | Home Logout Preferences Help                     |
| Template Management        | Template Assignment Print Management Configuration             |                                                 |                                                       |                             |                                                  |
| Templates   Content Iter   | ns   External Templates                                        |                                                 |                                                       |                             |                                                  |
|                            | 0                                                              | 0                                               | 0                                                     | 0                           | 0                                                |
| Ger                        | eral Information                                               | Primary Page Design                             | Details Page Design                                   | Print Setup                 | Preview                                          |
| Update Template: Details P | age Design                                                     |                                                 |                                                       |                             |                                                  |
|                            | Template VM BPA Invoice Template                               |                                                 |                                                       | Cancel                      | Save Back Step 3 of 5 Next Finish                |
| No drilldown items are cu  | rrently defined for the supplementary data source you selected | L                                               |                                                       |                             |                                                  |
| no unidonn items are ca    | nentry defined for the supprementary data source you screece   | •                                               |                                                       |                             |                                                  |
|                            |                                                                |                                                 |                                                       |                             |                                                  |
|                            |                                                                |                                                 |                                                       |                             |                                                  |
|                            |                                                                |                                                 |                                                       |                             |                                                  |
|                            |                                                                |                                                 |                                                       |                             |                                                  |
|                            |                                                                |                                                 |                                                       |                             |                                                  |
|                            |                                                                |                                                 |                                                       | Cancel                      | Step 3 of 5 Next Finish                          |
|                            |                                                                | Template Management Template Assignment Print I | Management Configuration Home Logout Preferences Help |                             |                                                  |
| Privacy Statement          |                                                                |                                                 |                                                       |                             | Copyright (c) 2006, Oracle. All rights reserved. |

Since we associated a Supplementary Data Source to this template, Presented with an option to modify the Details Page Design.

This section is similar to the Primary Page Design, except that the data source is our custom view. Clicking on the content icon allows you to pick what items you want to use in the template.

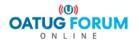

• Printer Setup

| Template Management Template Assignment Print Management Confi                                                                                                    | guration                                                                            |                         |                                          |
|----------------------------------------------------------------------------------------------------|-------------------------------------------------------------------------------------|-------------------------|------------------------------------------|
| Templates   Content Items   External Templates                                                                                                    |                                                                                     |                         |                                          |
| 0                                                                                                    | 0                                                                                   | 0                       | 0                                        |
| General Information                                                                                                    | Primary Page Design                                                                 | Details Page Design     | Print Setup Preview                      |
| Update Template: Print Setup                                                                                                    |                                                                                     |                         |                                          |
| Template VM BPA Invoice Template                                                                                                    |                                                                                     |                         | Cancel Save Back Step 4 of 5 Next Finish |
| Enter page dimensions in whole numbers or decimals.<br>* Indicates required field                                                                                    |                                                                                     |                         |                                          |
| Page Setup                                                                                                    |                                                                                     |                         |                                          |
| Page Setup<br>Unit of MeasureLetter ♥Unit of MeasureInches* Paper Height11* Paper Width8.5* Top Margin0.5* Bottom Margin0.5                                          | * Right Margin<br>* Left Margin<br>Page Number<br>Font<br>Font<br>Font Size<br>10pt | 0.5<br>0.5<br>n Right V |                                          |
| Header Options                                                                                                    |                                                                                     |                         |                                          |
| Header Display <ul> <li>Primary Header first page</li> <li>Primary Header every page</li> <li>Primary Header first page, Secondary Header all other pages</li> </ul> | 3                                                                                   |                         |                                          |
| Footer Options                                                                                                    |                                                                                     |                         |                                          |
| Footer Display   Primary Footer last page only  Primary Footer every page                                                                                            |                                                                                     |                         |                                          |

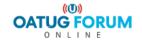

• Template Preview

|              |                                  |                                  | 0                   |              |             |             |                                 |            |                  |
|--------------|----------------------------------|----------------------------------|---------------------|--------------|-------------|-------------|---------------------------------|------------|------------------|
|              | General Information              |                                  | Primary Page Design |              | Details Pag |             | Print S                         |            | Preview          |
| date Temp    | olate: Preview                   |                                  |                     |              |             |             |                                 |            |                  |
|              |                                  | Template VM BPA Invoice Template |                     |              |             |             |                                 | Cancel     | Back Step 5 of 5 |
| XX' indicat  | es where actual data will appear | r on the transaction.            |                     |              |             |             |                                 |            |                  |
| rimary Pa    |                                  |                                  |                     |              |             |             |                                 |            |                  |
| initiary r a | ge.                              |                                  |                     |              |             |             |                                 |            |                  |
| XXX          |                                  |                                  |                     |              |             |             |                                 |            |                  |
|              |                                  |                                  |                     |              |             |             | Invoice No                      |            | xxxx             |
|              |                                  |                                  |                     |              |             |             | TIMOICE NO                      |            | ~~~~             |
| hip To       |                                  |                                  |                     | Bill To      |             |             |                                 |            |                  |
| 00X<br>00X   |                                  |                                  |                     | XXXX<br>XXXX |             |             |                                 |            |                  |
| XXX          |                                  |                                  |                     | XXXXX        |             |             |                                 |            |                  |
|              |                                  | Customer PO                      |                     | XXXXX        |             | Sales Order |                                 |            | XXXXX            |
|              |                                  | Invoice Date                     |                     | XXXX         |             | Remit To    |                                 |            | XXXX             |
|              |                                  | Payment Terms                    |                     | XXXXX        |             |             |                                 |            |                  |
|              |                                  | Ship Date                        |                     | XXXXX        |             |             |                                 |            |                  |
|              |                                  | Shipping Method                  |                     | XXXXX        |             |             |                                 |            |                  |
|              |                                  | FOB                              |                     | X000X        |             |             |                                 |            |                  |
| ine          | Description                      | Quantity Ordered                 | Quantity Shipped    |              | UOM Code    | Taxable     | Unit Price                      | Line Total |                  |
| XX           | XXXX                             | XXXX                             | XXXX                |              | XXXX        | XXXX        | XXXX                            | XXXX       |                  |
|              |                                  |                                  |                     |              |             |             |                                 |            |                  |
|              |                                  |                                  |                     |              |             |             | Total including Tax             |            | XXXX             |
|              |                                  |                                  |                     |              |             |             | Currency                        |            | XXXX             |
|              |                                  |                                  |                     |              |             |             | Tax                             |            | XXXX             |
|              |                                  |                                  |                     |              |             |             | Total without Tax               |            | XXXXX            |
|              |                                  |                                  |                     |              |             |             | Due Date<br>Outstanding Balance |            | XXXXX<br>XXXXX   |
|              |                                  |                                  |                     |              |             |             | Outstanding balance             |            | 20000            |
|              |                                  |                                  |                     |              |             |             |                                 |            | ****             |
|              |                                  |                                  |                     |              |             |             |                                 |            |                  |
|              |                                  |                                  |                     |              |             |             |                                 |            |                  |

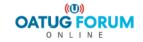

- Completing the template
  - Incomplete allows modifications
  - Complete allows assignment

| Templat        | e Management Template Assignment Print Manag     | ement Configuration |                                  | -                 |                                        |                 |            |        |                                                                                                    |        |                     |
|----------------|--------------------------------------------------|---------------------|----------------------------------|-------------------|----------------------------------------|-----------------|------------|--------|----------------------------------------------------------------------------------------------------|--------|---------------------|
| <u>Templat</u> | es   Content Items   External Templates          |                     |                                  |                   |                                        |                 |            |        |                                                                                                    |        |                     |
| Templat        | es                                               |                     |                                  |                   |                                        |                 |            |        |                                                                                                    |        |                     |
| Search         | 1                                                |                     |                                  |                   |                                        |                 |            |        |                                                                                                    |        |                     |
| Note th        | at the search is case insensitive                |                     |                                  |                   |                                        |                 |            |        |                                                                                                    |        |                     |
|                | Template Name                                    | ]                   |                                  |                   |                                        |                 |            |        |                                                                                                    |        |                     |
|                | Primary Data Source Oracle Receivables           | ~                   |                                  |                   |                                        |                 |            |        |                                                                                                    |        |                     |
|                | Transaction Class Invoice                        |                     |                                  |                   |                                        |                 |            |        |                                                                                                    |        |                     |
| Sup            | plementary Data Source                           | ✓                   |                                  |                   |                                        |                 |            |        |                                                                                                    |        |                     |
|                | Tax Format                                       | ~                   |                                  |                   |                                        |                 |            |        |                                                                                                    |        |                     |
|                | Format                                           |                     |                                  |                   |                                        |                 |            |        |                                                                                                    |        |                     |
|                | Status                                           |                     |                                  |                   |                                        |                 |            |        |                                                                                                    |        |                     |
|                | Go Clear                                         |                     |                                  |                   |                                        |                 |            |        |                                                                                                    |        |                     |
| Select 1       | Femplate: Mark as Complete 🔽 Go   Create         |                     |                                  |                   |                                        |                 |            |        |                                                                                                    |        |                     |
|                | Select None                                      |                     |                                  |                   | 1                                      |                 |            |        |                                                                                                    |        |                     |
|                | emplate Name 🔺                                   | Primary Data Source | Supplementary Data Source        | Transaction Class | Tax Format                             | Template Format | Status     | Update | Duplicate                                                                                                    | Delete | Interactive Preview |
|                | oefault Invoice Template                         | Oracle Receivables  | None                             | Invoice           | Oracle Receivables Tax Printing Option |                 | Complete   |        | l)                                                                                                    |        | pa                  |
|                | efault Oracle Service Contracts Invoice Template | Oracle Receivables  | Oracle Service Contracts         | Invoice           | Oracle Receivables Tax Printing Option |                 | Complete   |        | (                                                                                                    |        | pq                  |
| V              | M BPA Invoice Template                           | Oracle Receivables  | Customer Transaction Data Source | Invoice           | Oracle Receivables Tax Printing Option |                 | Incomplete | 1      | l di la constante di la constante di la consta | Î      | pa                  |

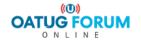

# **Template Assignment**

- Define the criteria to use your template(s)
- Consists of
  - Defining Rule
  - Assigning Template to the Rule
- BPA has seeded default rule that contains no criteria. The seeded default template for specific transaction class will be used if no other rule is matched
- If multiple rules are matched for a particular transaction, then it uses rule order to determine priority.

| Template Management Template Assignment Print Management Configuration                           |                    |           |
|--------------------------------------------------------------------------------------------------|--------------------|-----------|
| Assignment Rules   Assigned Templates                                                            |                    |           |
|                                                                                                  |                    |           |
|                                                                                                  |                    |           |
| Rule VM TEST has been deleted.                                                                   |                    |           |
| Assignment Rules                                                                                 |                    |           |
| Search                                                                                           |                    |           |
| Note that the search is case insensitive                                                         |                    |           |
|                                                                                                  |                    |           |
| Rule Name                                                                                        |                    |           |
| Primary Data Source Oracle Receivables                                                           |                    |           |
| Supplementary Data Source                                                                        |                    |           |
| Go Clear                                                                                         |                    |           |
| GO Clear                                                                                         |                    |           |
|                                                                                                  |                    |           |
| Primary Data Source 0                                                                            | Dracle Receivables | ✓ Reorder |
| Create                                                                                           |                    |           |
| Rule Name 🔺 Primary Data Source Supplementary Data Source                                        | Update             | Delete    |
| Default Rule Oracle Receivables None                                                             |                    |           |
| VM Caterpillar Template Rule         Oracle Receivables         Customer Transaction Data Source | 1                  | <b></b>   |

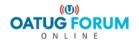

# **Template Assignment**

• Rule Order

| Template Management         Template Assignment         Print Management         Configuration                                                                                                    |                                                                |
|----------------------------------------------------------------------------------------------------|----------------------------------------------------------------|
| Assignment Rules   Assigned Templates                                                                                                    |                                                                |
| Template Assignment: Assignment Rules >                                                                                                    |                                                                |
| Reorder Assignment Rules                                                                                                    |                                                                |
| Primary Data Source Oracle Receivables                                                                                                    | Cancel Save Apply                                              |
| For each supplementary data source, change the order in which rules are applied for template assignment. Rules are applied from top to bottom.<br><b>TIP</b> Click Save after reordering rules before you choose another supplementary data source. |                                                                |
| Online Bill                                                                                                    | Printed Bill                                                   |
| Available Rules                                                                                                    | Available Rules                                                |
| Supplementary Data Source Customer Transaction Data Source 🗸 🕜                                                                                                    | Supplementary Data Source Customer Transaction Data Source 💙 😡 |
| VM Caterpillar Template Rule 🔞                                                                                                    | VM Caterpillar Template Rule 🔞                                 |
| · · · · · · · · · · · · · · · · · · ·                                                                                                    |                                                                |
|                                                                                                    | ○                                                              |
| (g)                                                                                                    | 9                                                              |
|                                                                                                    |                                                                |
|                                                                                                    |                                                                |
|                                                                                                    |                                                                |
|                                                                                                    |                                                                |
|                                                                                                    |                                                                |
|                                                                                                    |                                                                |
|                                                                                                    |                                                                |
|                                                                                                    |                                                                |
|                                                                                                    |                                                                |
| Description                                                                                                    | Description                                                    |
| Description                                                                                                    | Description                                                    |
|                                                                                                    |                                                                |
|                                                                                                    |                                                                |
|                                                                                                    |                                                                |

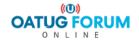

Cancel Save Apply

# **Template Assignment**

• Template Assignment -> Assignment Rules -> Criteria

| Template Management Template Assignment Print Ma                                                                  | anagement Configuration                     |                               |                       |        |              |
|----------------------------------------------------------------------------------------------------|---------------------------------------------|-------------------------------|-----------------------|--------|--------------|
| Assignment Rules Assigned Templates                                                                               |                                             |                               |                       |        |              |
| Template Assignment: Assignment Rules >                                                                           |                                             |                               |                       |        |              |
| Update Assignment Rule: VM Caterpillar Template Rule                                                              |                                             |                               |                       |        |              |
| * Indicates required field                                                                                        |                                             |                               |                       |        | Cancel Apply |
| * Rule Name         VM Caterpillar Template Rule           Rule Description         VM Caterpillar Template Rule  |                                             |                               |                       |        |              |
| Primary Data Source Oracle Receivables                                                                            |                                             |                               |                       |        |              |
| Supplementary Data Source Customer Transaction Data                                                               | Source                                      |                               |                       |        |              |
| Attribute Matching Criteria                                                                                       |                                             |                               |                       |        |              |
| Select attributes and enter matching criteria.<br>Match ④ All attributes<br>○ Any attributes                      |                                             |                               |                       |        |              |
| Attribute Name C                                                                                                  | Condition                                   | Value                         |                       | Remove |              |
| Bill To Customer Name                                                                                             | contains 🔽                                  | CATERPILLAR GLOBAL MINING 🔟 🔍 |                       | 2      |              |
| Add Attribute Bill To Customer Name 💙 Go                                                                          |                                             |                               |                       |        |              |
|                                                                                                    |                                             |                               |                       |        |              |
|                                                                                                    |                                             |                               |                       |        |              |
| Template                                                                                                    |                                             |                               |                       |        |              |
| Assign templates to the rule, starting with the earliest bill creation Invoice Credit Memo Debit Memo Online Bill | n dates. Bill creation dates cannot overlap | ι.                            |                       |        |              |
| Template Name                                                                                                    | Bill Creation Fro                           | om Date                       | Bill Creation To Date | Re     | move         |
| VM BPA Invoice Template                                                                                           | 01-Jan-2020<br>(example: 19-Apr-2020        |                               |                       |        |              |
| Add Another Row                                                                                                   |                                             |                               |                       |        |              |
| Duplicate Assignment for Printed Bill                                                                             |                                             |                               |                       |        |              |

• Primary & Supplementary data sources should match with template sources

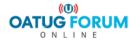

## **View Online Bills**

- Internal users and external customers can view bills online using Oracle Receivables, Oracle iReceivables, Oracle Collections or other calling application
- When a user selects a transaction number, the assignment engine in BPA determines which template to use to display the bill.
- When viewing a bill, all the features and functionality of BPA's Interactive Preview, such as drilldown to transaction details are available to the user.
- Allows you to preview the template using any AR Transaction

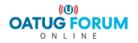

#### **View Online Bills**

Navigate to Template Management section and select the template to interactively preview. Click on Interactive preview icon

| Template Management   Template Assignment   Print Manag | ement Configuration       |                                  |                   |                                        |                 |          |        |           |        |                     |
|---------------------------------------------------------|---------------------------|----------------------------------|-------------------|----------------------------------------|-----------------|----------|--------|-----------|--------|---------------------|
| Templates   Content Items   External Templates          |                           |                                  |                   |                                        |                 |          |        |           |        |                     |
| Templates                                               |                           |                                  |                   |                                        |                 |          |        |           |        |                     |
| Search                                                  |                           |                                  |                   |                                        |                 |          |        |           |        |                     |
| Note that the search is case insensitive                |                           |                                  |                   |                                        |                 |          |        |           |        |                     |
| Template Name                                           |                           |                                  |                   |                                        |                 |          |        |           |        |                     |
| Primary Data Source Oracle Receivables                  | ~                         |                                  |                   |                                        |                 |          |        |           |        |                     |
| Transaction Class Invoice                               | Transaction Class Invoice |                                  |                   |                                        |                 |          |        |           |        |                     |
| Supplementary Data Source                               | ✓                         |                                  |                   |                                        |                 |          |        |           |        |                     |
| Tax Format                                              | ~                         |                                  |                   |                                        |                 |          |        |           |        |                     |
| Format                                                  |                           |                                  |                   |                                        |                 |          |        |           |        |                     |
| Status 🗸                                                |                           |                                  |                   |                                        |                 |          |        |           |        |                     |
| Go Clear                                                |                           |                                  |                   |                                        |                 |          |        |           |        |                     |
| Select Template: Mark as Complete 🗸 Go   Create         |                           |                                  |                   |                                        |                 |          |        |           |        |                     |
| Select All Select None                                  |                           |                                  |                   |                                        |                 |          |        |           |        |                     |
| Select Template Name A                                  | Primary Data Source       | Supplementary Data Source        | Transaction Class | Tax Format                             | Template Format | Status   | Update | Duplicate | Delete | Interactive Preview |
| Default Invoice Template                                | Oracle Receivables        | None                             | Invoice           | Oracle Receivables Tax Printing Option |                 | Complete |        | l         |        | pa                  |
| Default Oracle Service Contracts Invoice Template       | Oracle Receivables        | Oracle Service Contracts         | Invoice           | Oracle Receivables Tax Printing Option |                 | Complete |        | l)        |        | pa                  |
| VM BPA Invoice Template                                 | Oracle Receivables        | Customer Transaction Data Source | Invoice           | Oracle Receivables Tax Printing Option |                 | Complete | 2      | l         | Î      | <mark></mark>       |

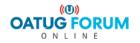

# **View Online Bills**

• Select the transaction number and click on Online Preview icon

| Template Management                | olate Assignment   Print Management   Con     | nfiguration                 |          |                                  |                |               |  |  |  |  |
|------------------------------------|-----------------------------------------------|-----------------------------|----------|----------------------------------|----------------|---------------|--|--|--|--|
|                                    | emplates   Content Items   External Templates |                             |          |                                  |                |               |  |  |  |  |
|                                    | emplate Management: Templates >               |                             |          |                                  |                |               |  |  |  |  |
| Interactive Preview                |                                               |                             |          |                                  |                |               |  |  |  |  |
|                                    |                                               | Template VM BPA Invoice Ten | mplate   |                                  |                | Cancel        |  |  |  |  |
|                                    |                                               |                             |          |                                  |                |               |  |  |  |  |
| Search                             |                                               |                             |          |                                  |                |               |  |  |  |  |
| Search for a transaction to previe | w the template.                               |                             |          |                                  |                |               |  |  |  |  |
| Operating Unit                     | TXO 🔟 🔍                                       |                             |          |                                  |                |               |  |  |  |  |
| Transaction Number Low             | 115741                                        |                             |          |                                  |                |               |  |  |  |  |
| Transaction Number High            | 115741                                        |                             |          |                                  |                |               |  |  |  |  |
| Customer Name                      |                                               |                             |          |                                  |                |               |  |  |  |  |
| Transaction Class                  | Invoice                                       |                             |          |                                  |                |               |  |  |  |  |
| Primary Data Source                |                                               |                             |          |                                  |                |               |  |  |  |  |
| Supplementary Data Source          | Customer Transaction Data Source              |                             |          |                                  |                |               |  |  |  |  |
|                                    | Display All Transactions                      |                             |          |                                  |                |               |  |  |  |  |
|                                    | Go                                            |                             |          |                                  |                |               |  |  |  |  |
|                                    |                                               |                             |          |                                  |                |               |  |  |  |  |
| Select Transactions: Print         |                                               |                             |          |                                  |                |               |  |  |  |  |
| Select All Select None             |                                               |                             |          |                                  |                |               |  |  |  |  |
| Select Transaction Number 🔺        | Operating Un                                  | it Transactio               | on Class | Customer Name                    | Online Preview | Print Preview |  |  |  |  |
| 115741                             | ТХО                                           | Invoice                     |          | CATERPILLAR GLOBAL MINING LLC TX | pa             | pq            |  |  |  |  |
|                                    |                                               |                             |          |                                  |                |               |  |  |  |  |

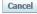

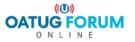

### **View Online Bills**

| OR/                                          | ACLE                                                      |                                    |                                                                                                    | Invoice                                                                                               | No         | 115741                                                                           |  |
|----------------------------------------------|-----------------------------------------------------------|------------------------------------|----------------------------------------------------------------------------------------------------|----------------------------------------------------------------------------------------------------|------------|----------------------------------------------------------------------------------|--|
| 3501 Sout                                    | LAR GLOBAL MINING LLC TX<br>th FM 1417<br>, TX 75020-8904 | ACC<br>100<br>PEO                  | <b>I To</b><br>TERPILLAR GLOBAL MINING LLC TX<br>COUNTS PAYABLE - LD235<br>N RE ADAMS ST.<br>DRIA, IL 61630<br>ted States |                                                                                                    |            | 10/11                                                                            |  |
| Customer PO<br>Invoice Date<br>Payment Terms |                                                           | 550005062<br>22-Jan-2020<br>NET 60 |                                                                                                    | Sales Order<br>Remit To                                                                               |            | 10078946<br>TEXAS HYDRAULICS, INC.<br>PO BOX 645447<br>PITTSBURGH, PA 15264-5252 |  |
|                                              | Ship Date<br>Shipping Method<br>FOB                       | 22-Jan-2020<br>XPO                 |                                                                                                    |                                                                                                    | F11151     | DUNGH, FA 13204-3232                                                             |  |
| Line                                         | Description                                               | Quantity Ordered                   | Quantity Shipped U                                                                                                    | JOM Code Taxable                                                                                      | Unit Price | Line Total                                                                       |  |
| 1                                            | HYDRAULIC CYLINDER Z50005140CL                            | 2.00                               | 2 E                                                                                                    | A No                                                                                                  | 1427.00    | 2854.00                                                                          |  |
| 2                                            | HYDRAULIC CYLINDER Z50005140CL                            | 2.00                               | 2 E                                                                                                    | A No                                                                                                  | 1427.00    | 2854.00                                                                          |  |
|                                              |                                                           |                                    |                                                                                                    |                                                                                                    | ncy<br>Tax | 5708.00<br>USD<br>0.00                                                           |  |
|                                              |                                                           |                                    |                                                                                                    | Total without 1<br>Due D<br>Outstandias Pala                                                          | ate        | 5708.00<br>22-Mar-2020<br>5708.00                                                |  |
|                                              |                                                           |                                    |                                                                                                    | Outstanding Balar<br>Amounts not paid by the Payment Due Date will be<br>allowable by applicable law. |            |                                                                                  |  |

 Online previews will have full functionality of any hyperlinks and drilldown. Printed previews will be in PDF format.

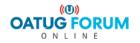

### **Printed Bill**

#### ORACLE

| 3501 Sc  | PILLAR GLOBAL MIN<br>outh FM 1417<br>DN, TX 75020-8904 | NG LLC TX                               |                                  |                   | AR GLOBAL MIN<br>S PAYABLE - LD2<br>AMS ST. |                                            | 115741                                                            |
|----------|--------------------------------------------------------|-----------------------------------------|----------------------------------|-------------------|---------------------------------------------|--------------------------------------------|-------------------------------------------------------------------|
| United C | Customer PO<br>Invoice Date<br>Payment Terms           |                                         | 550005062<br>22-Jan-202<br>NET 6 | United State<br>2 | s<br>Sales Orde                             | TEXAS HYDR<br>PC                           | 10078946<br>AULICS, INC.<br>BOX 645447<br>BURGH, PA<br>15264-5252 |
|          | Ship Date<br>Shipping Method<br>FOB                    | l i i i i i i i i i i i i i i i i i i i | 22-Jan-202<br>XP                 |                   |                                             |                                            | 102010202                                                         |
| Line     | Description                                            | Quantity<br>Ordered                     | Quantity 1<br>Shipped            | axable            | Unit Price                                  | Line Total                                 |                                                                   |
| 1        | HYDRAULIC<br>CYLINDER<br>Z50005140CL                   | 2.00                                    | 21                               | ło                | 1427.00                                     | 2854.00                                    |                                                                   |
| 2        | HYDRAULIC<br>CYLINDER<br>Z50005140CL                   | 2.00                                    | 21                               | ło                | 1427.00                                     | 2854.00                                    |                                                                   |
|          |                                                        |                                         |                                  |                   |                                             | uding Tax<br>Currency<br>Tax<br>ithout Tax | 5708.00<br>USD<br>0.00<br>5708.00                                 |
|          |                                                        |                                         |                                  |                   | Ou                                          | Due Date<br>tstanding<br>Ralance           | 22-Mar-2020<br>5708.00                                            |

Balance Amounts not paid by the Payment Due Date will be assessed interest of 1% per month or the maximum allowable by applicable law.

Page 1 of 1

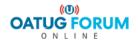

#### **Data Retrieval**

- Data Sources Primary and Supplementary
- Primary Data Sources are seeded data sources only.

| Template Management Template Assignment Pri  | int Management Configuration       |                   |                                      |         |                    |       |        |  |  |
|----------------------------------------------|------------------------------------|-------------------|--------------------------------------|---------|--------------------|-------|--------|--|--|
| Data Sources   Hyperlinks                    |                                    |                   |                                      |         |                    |       |        |  |  |
| Data Sources                                 |                                    |                   |                                      |         |                    |       |        |  |  |
| Search                                       |                                    |                   |                                      |         |                    |       |        |  |  |
|                                              |                                    |                   |                                      |         |                    |       |        |  |  |
| Note that the search is case insensitive     |                                    |                   |                                      |         |                    |       |        |  |  |
| Data Source Name                             |                                    |                   |                                      |         |                    |       |        |  |  |
| Data Source Description                      |                                    |                   |                                      |         |                    |       |        |  |  |
| Data Source Level Primary                    | •                                  |                   |                                      |         |                    |       |        |  |  |
| Oracle Receivables Interface Context         | <u> </u>                           |                   |                                      |         |                    |       |        |  |  |
| Status 💌                                     |                                    |                   |                                      |         |                    |       |        |  |  |
| GoCle                                        | ar                                 |                   |                                      |         |                    |       |        |  |  |
| Select Data Source: Mark as Enabled 💌 Go   R | legister                           |                   |                                      |         |                    |       |        |  |  |
| Select All Select None                       |                                    |                   |                                      |         |                    |       |        |  |  |
| Select Data Source Name 🔺                    | Data Source Description            | Data Source Level | Oracle Receivables Interface Context | Status  | Update Synchronize | Views | Delete |  |  |
| Oracle Receivables                           | Oracle Receivables                 | Primary           |                                      | Enabled |                    | Ľ,    |        |  |  |
| Oracle Receivables Balance Forward           | Oracle Receivables Balance Forward | Primary           |                                      | Enabled |                    | Ľ     |        |  |  |

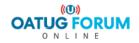

#### **Data Retrieval**

• Secondary Data Sources – Can be seeded or custom

| Template Management Template Assignment Print Ma  | anagement Configuration                  |                   |                                      |          |        |             |       |        |  |
|---------------------------------------------------|------------------------------------------|-------------------|--------------------------------------|----------|--------|-------------|-------|--------|--|
| Data Sources   Hyperlinks                         |                                          |                   |                                      |          |        |             |       |        |  |
| Data Sources                                      |                                          |                   |                                      |          |        |             |       |        |  |
| Search                                            |                                          |                   |                                      |          |        |             |       |        |  |
| Note that the search is case insensitive          | Note that the search is case insensitive |                   |                                      |          |        |             |       |        |  |
| Data Source Name                                  |                                          |                   |                                      |          |        |             |       |        |  |
| Data Source Description                           |                                          |                   |                                      |          |        |             |       |        |  |
| Data Source Level Supplementary                   |                                          |                   |                                      |          |        |             |       |        |  |
| Oracle Receivables Interface Context              | <u> </u>                                 |                   |                                      |          |        |             |       |        |  |
| Status 💌                                          |                                          |                   |                                      |          |        |             |       |        |  |
| Go Clear                                          |                                          |                   |                                      |          |        |             |       |        |  |
| Select Data Source: Mark as Enabled 🔽 Go   Regist | er                                       |                   |                                      |          |        |             |       |        |  |
| Select All Select None                            |                                          |                   |                                      |          |        |             |       |        |  |
| Select Data Source Name 🔺                         | Data Source Description                  | Data Source Level | Oracle Receivables Interface Context | Status   | Update | Synchronize | Views | Delete |  |
| Customer Transaction Data Source                  | Customer Transaction Data Source         | Supplementary     | Accrue Finance Charges               | Enabled  | 0      |             | R     | Î      |  |
| Oracle Order Management                           | Oracle Order Management                  | Supplementary     | ORDER ENTRY                          | Disabled |        |             | Ľ;    |        |  |
| Oracle Service Contracts                          | Oracle Service Contracts                 | Supplementary     | OKS CONTRACTS                        | Disabled |        |             | Ľ;    |        |  |
| VM TEST                                           | VM TEST                                  | Supplementary     | INTERCOMPANY                         | Disabled | 1      | <b>*</b>    | E;    | Î      |  |

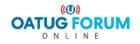

# **Data Retrieval**

- Database views
- BPA views can be three display levels
  - Header & Footer
  - Lines & Tax
  - Details Page
- Seeded database views are ARBPA\_CUSTOMER\_TRX\_HEADER & ARBPA\_CUSTOMER\_TRX\_LINE
- Only database views prefixed with ARBPA\_ will be recognized by BPA
- Custom database view(s) must start with ARBPA\_xxxx. It must be registered in Oracle Receivables and associated to an interface context.

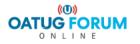

# **External Template**

- External templates can be PDF or RTF template file.
- Not available for interactive preview
- External templates cannot be modified in BPA. External templates are for printed invoices only and cannot be assigned to Online print.
- Are language specific
- BPA has a fuzzy mapping feature that automatically maps the external field to BPA content item based on the name. Unmapped items will display null values
- External templates can be assigned in template assignment

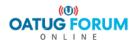

# **External Template**

#### • Uploading External Template

| Template Management Ten                                                                                                    | mplate Assignment   Print Management   Configuration                                                                                                    |             |              |                                     |
|----------------------------------------------------------------------------------------------------|----------------------------------------------------------------------------------------------------|-------------|--------------|-------------------------------------|
| Templates   Content Items                                                                                                    | External Templates                                                                                                    |             |              |                                     |
|                                                                                                    | Q                                                                                                    | 0           | 0            | 0                                   |
|                                                                                                    | General Information                                                                                                    | File Upload | Item Mapping | Review                              |
| Update External Template: Ger                                                                                                    | neral Information                                                                                                    |             |              |                                     |
| * Indicates required field                                                                                                    |                                                                                                    |             |              | Cancel Save Step 1 of 4 Next Finish |
| * Template Name                                                                                                    | VM External Template Test                                                                                                    |             |              |                                     |
| Template Description                                                                                                    | VM External Template Test                                                                                                    |             |              |                                     |
| Transaction Class                                                                                                    | i Invoice 🗸                                                                                                    |             |              |                                     |
| Primary Data Source                                                                                                    | Oracle Receivables                                                                                                    |             |              |                                     |
| Supplementary Data Source                                                                                                    | Customer Transaction Data Source 🗸                                                                                                    |             |              |                                     |
| Template Type                                                                                                    | RTF Template 🗸                                                                                                    |             |              |                                     |
| * Indicates required field<br>* Template Name<br>Template Description<br>Transaction Class<br>Primary Data Source<br>Supplementary Data Source | Image: Information         VM External Template Test         VM External Template Test         Invoice         Oracle Receivables         Value         Customer Transaction Data Source | File Upioad | item Mapping |                                     |

| Template Management Template Assignment Print Management Configuration |                  |              |                                   |  |  |  |  |  |  |
|------------------------------------------------------------------------|------------------|--------------|-----------------------------------|--|--|--|--|--|--|
| Templates   Content Items   External Templates                         |                  |              |                                   |  |  |  |  |  |  |
| 0                                                                      | <b></b>          | 0            | 0                                 |  |  |  |  |  |  |
| General Information                                                    | File Upload      | Item Mapping | Review                            |  |  |  |  |  |  |
| Upload External Template: File Upload                                  |                  |              |                                   |  |  |  |  |  |  |
| Cancel       Save       Back       Step 2 of 4       Next       Finish |                  |              |                                   |  |  |  |  |  |  |
| Add File                                                               |                  |              |                                   |  |  |  |  |  |  |
| File Name                                                              | Language         | Update       | Remove                            |  |  |  |  |  |  |
| XXTHIMIDXMLRAXINV.rtf                                                  | American English | 1            | 2                                 |  |  |  |  |  |  |
|                                                                        |                  |              | Save Back Step 2 of 4 Next Finish |  |  |  |  |  |  |

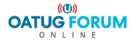

# **External Template**

#### • External Template: Item Mapping

| emplates     | Content Items   External Templates                      |                                                         |             |                    |                                 |
|--------------|---------------------------------------------------------|---------------------------------------------------------|-------------|--------------------|---------------------------------|
|              | •——                                                     |                                                         | 0           |                    | •                               |
|              | General Informa                                         | ation                                                   | File Upload |                    | Item Mapping                    |
| load Exte    | rnal Template: Review                                   |                                                         |             |                    |                                 |
|              | Tem                                                     | plate VM External Template Test                         |             |                    |                                 |
|              |                                                         |                                                         |             |                    |                                 |
| Header an    | d Footer                                                |                                                         |             |                    |                                 |
|              |                                                         |                                                         |             |                    |                                 |
|              |                                                         |                                                         |             |                    | ③ Previous 1-10 of 39 Vext 10 ③ |
| Number       | Field Name                                              | Data Source View                                        |             | Item Code          | Item Name                       |
| 1            | REMIT_ADDRESS1                                          | Customer Transaction Data Source : Customer Header View |             | BillToAddress1     | Bill To Address1                |
| 2            | REMIT_ADDRESS2                                          | Customer Transaction Data Source : Customer Header View |             | BillToAddress2     | Bill To Address2                |
| 3            | REMIT_ADDRESS3                                          | Customer Transaction Data Source : Customer Header View |             | BillToAddress3     | Bill To Address3                |
| 4            | REMIT_ADDRESS4                                          | Customer Transaction Data Source : Customer Header View |             | BillToAddress4     | Bill To Address4                |
| 5            | REMIT_CITY                                              | Customer Transaction Data Source : Customer Header View |             | BillToCity         | Bill To City                    |
| 6            | REMIT_STATE                                             | Customer Transaction Data Source : Customer Header View |             | BillToState        | Bill To State                   |
| 7            | REMIT_POSTAL_CODE                                       | Customer Transaction Data Source : Customer Header View |             | BillToPostalCode   | Bill To Postal Code             |
| 8            | TRX_TYPE_NAME                                           | Oracle Receivables : Invoice Header View                |             | CustTrxTypeName    | Transaction Type Name           |
| 9            | TRX_NUMBER                                              | Oracle Receivables : Invoice Header View                |             | TrxNumber          | Transaction Number              |
| 10           | TRX_DATE                                                | Oracle Receivables : Invoice Header View                |             | TrxDate            | Billing Date                    |
|              |                                                         |                                                         |             |                    | S Previous 1-10 of 39 Vext 10   |
|              |                                                         |                                                         |             |                    |                                 |
| Lines and    | Tax                                                     |                                                         |             |                    |                                 |
|              |                                                         |                                                         |             |                    |                                 |
|              |                                                         |                                                         |             |                    | S Previous 1-10 of 18 V Next 8  |
| Number       | Field Name                                              | Data Source View                                        |             | tem Code           | Item Name                       |
| 1            | CP_LEGAL_ADDR1                                          | Oracle Receivables : Billing Lines                      | Le          | egalMsgText        | Legal Justification Text        |
| 2            | CP_LEGAL_ADDR2                                          | Oracle Receivables : Billing Lines                      | Le          | egalMsgText        | Legal Justification Text        |
| 3            | CP_LEGAL_ADDR3                                          | Oracle Receivables : Billing Lines                      |             | egalMsgText        | Legal Justification Text        |
| 4            | CP_LEGAL_ADDR4                                          | Oracle Receivables : Billing Lines                      |             | egalMsgText        | Legal Justification Text        |
| 5            | CP_LEGAL_ADDR6                                          | Oracle Receivables : Billing Lines                      |             | egalMsgText        | Legal Justification Text        |
| 6            | CP_LEGAL_ADDR8                                          | Oracle Receivables : Billing Lines                      |             | egalMsgText        | Legal Justification Text        |
| 7            | CP_LEGAL_ADDR9                                          | Oracle Receivables : Billing Lines                      |             | egalMsgText        | Legal Justification Text        |
|              | BILL_COUNTRY_DESCRIPTION                                | Oracle Receivables : Billing Lines                      |             | escription         | Item Description                |
| 8            |                                                         | Oracle Receivables : Billing Lines                      | De          | escription         | Item Description                |
| 8<br>9<br>10 | SHIP_COUNTRY_DESCRIPTION<br>INTERFACE_HEADER_ATTRIBUTE1 | Oracle Receivables : Billing Lines                      |             | terfaceLineContext | Interface Line Context          |

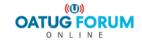

### **Print BPA Invoices**

• Generate Stylesheet for BPA Templates concurrent program

Must run the program in order to be able to print invoices. This program generates an XSL style sheet (.xsl-fo file format) for all seeded templates. XML Publisher uses the stylesheet to format templates for printing.

For new templates, it automatically generates XSL style sheet when the template is marked as Complete

| Template Management Template Assignment Print Management Configuration                                                      |        |                        |          |
|----------------------------------------------------------------------------------------------------|--------|------------------------|----------|
| Submit Print Request   View Print Request   Page Setup                                                                      |        |                        |          |
| Q                                                                                                    | -0     |                        |          |
| Define                                                                                                    | Review |                        |          |
| Schedule Request: Define                                                                                                    |        |                        |          |
| * Indicates required field                                                                                                  |        | Manage Schedule Cancel | Continue |
| New Request                                                                                                    |        |                        |          |
| ○ Copy Request                                                                                                    |        |                        |          |
| Program Name 🛛 Generate Stylesheet for BPA Templates 🚽 🔍                                                                    |        |                        |          |
| Request Name                                                                                                    |        |                        |          |
| The name can later be used to search for this request                                                                       |        |                        |          |
| NLS Settings         Parameters         Notification         Print Options         Delivery Options         ScheduleOptions |        |                        |          |
| Template Name                                                                                                    |        |                        |          |
|                                                                                                    |        | Manage Schedule Cancel | Continue |

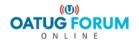

# **Print BPA Invoices**

- BPA provides the flexibility to print a single transaction or batch of transactions through the print management tab or alternatively by launching the BPA transaction print program from Forms based app(SRS Form)
- Concurrent Program BPA Transaction Print Program

| $\circ$ |                   |                                                      |                                          |                       |
|---------|-------------------|------------------------------------------------------|------------------------------------------|-----------------------|
| ſ       | Run this Request  |                                                      |                                          | py                    |
|         |                   |                                                      |                                          |                       |
|         | Name              | BPA Transaction Print Program                        |                                          |                       |
|         | Operating Unit    | Parameters Debeletetetetetetetetetetetetetetetetetet | 0+0+0+0+0+0+0+0+0+0+0+0+0+0+0+0+0+0+0+0+ | $\sim$                |
|         | Parameters        |                                                      |                                          |                       |
|         | Language          | Operating Unit                                       | тхо                                      |                       |
|         |                   | Transactions to Print                                | All                                      |                       |
|         |                   | Order By                                             | Transaction Number                       |                       |
| ſ       | At these Times    | Batch                                                |                                          |                       |
|         | Run the Job       | Transaction Class                                    |                                          |                       |
|         |                   | Transaction Type                                     |                                          |                       |
| ſ       | Upon Completion   | Customer Class                                       |                                          |                       |
|         |                   | (From) Bill To Customer Name                         |                                          |                       |
|         | Layout            | (To) Bill To Customer Name                           |                                          |                       |
|         | Notify            | (Low) Bill To Customer Number                        |                                          |                       |
|         |                   | (High) Bill To Customer Number                       |                                          |                       |
|         |                   | (Low) Transaction Number                             | 115741                                   | Invoice : TEX INVOICE |
|         | Help ( <u>C</u> ) | (High) Transaction Number                            | 115741                                   | Invoice : TEX INVOICE |
|         |                   | Installment Number                                   |                                          |                       |
|         |                   | (Low) Print Date                                     |                                          |                       |
|         |                   | (High) Print Date                                    |                                          |                       |
|         |                   |                                                      |                                          |                       |
|         |                   |                                                      |                                          | QK Cancel Clear Help  |

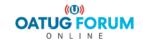

### **Print BPA Invoices**

 When the 'BPA Transaction Print Program' is submitted, it launches one or more child programs depending on the number of invoices requested for printing. The child program generates one PDF file for each group of invoices.

| Template Management     Template Assignment     Print Management     Configuration                                                                                                    |                                                  |
|----------------------------------------------------------------------------------------------------|--------------------------------------------------|
| Submit Print Request   View Print Request   Page Setup                                                                                                    |                                                  |
| O<br>Define                                                                                                    | O<br>Review                                      |
| Schedule Request: Define                                                                                                    |                                                  |
| * Indicates required field<br>New Request                                                                                                    | Manage Schedule   Cancel   Continue              |
| Copy Request                                                                                                    |                                                  |
| Program Name BPA Transaction Print Program                                                                                                    |                                                  |
| Request Name<br>The name can later be used to search for this request                                                                                                    |                                                  |
| NLS Settings         Parameters         Notification         Print Options         Delivery Options         ScheduleOptions                                                                                                    |                                                  |
| <ul> <li>Burst Output         Burst output option splits the output of this request for individual publishing and delivery as defined by the program's bursting template. Check with the XML Publisher Administrator for details on the bursting template defined for this program.</li> <li>Show IPP Printer Delivery Options</li> <li>Show Fax Delivery Options</li> <li>Show Ketp Delivery Options</li> <li>Show WebDAV Delivery Options</li> <li>Show Custom Delivery Options</li> </ul> |                                                  |
|                                                                                                    | Manage Schedule         Cancel         Continue  |
| Template Management Template Assignment Print Management Configuration Home Logout Preferences Help<br>Privacy Statement                                                                                                    | Copyright (c) 2006, Oracle. All rights reserved. |
|                                                                                                    |                                                  |

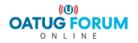

# **BPA Benefits**

- End user can maintain (create/modify) BPA templates with almost no technical assistance for most of the changes.
- Bypass the complex coding and customization traditionally associated with AR Invoice Print
- Helps lower the cost of doing business while increasing the efficiency of billing and collections groups
- Can have customer specific templates
- Hyperlinks and drill down functionality can be incorporated
- Integration with iReceivables. Customers can login into iRec and print their bills on their own
- Reprint invoice from Transactions Workbench
- Templates for transaction classes other than invoice
- MLS(Multiple Language Support) Language enabled
- Restrict access to details information when external users are allowed to view online

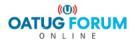

# **BPA Limitations**

- Only can print. No other delivery options like EDI/Emailing.
- Bursting is possible, but it is not straight forward. The java program has to be customized.

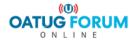

# **Profile Options**

AR: BPA Attachment Update Enabled

controls whether attachments are updateable on BPA online bills. If set to Yes, the customer can view, add, or delete an attachment when viewing the online invoice. If set to No, the customer can only view the attachment. No default is set for this.

 AR: BPA Details Access Enabled -> Determines whether a user can access the details page of an online invoice.

If set to Yes, user can access the details via the billing lines hyperlink. If set to No, no hyperlink is displayed. Default is set to Yes.

• AR: BPA Print Attachment Document Category

To print attachments with printed bills, configure the AR: BPA Print Attachment Category profile option. While printing a transaction the profile option triggers printing associated PDF attachments that match the specified document category.

• HZ: Enable DQM Party Search

Set this option to enable DQM searching for customers in Interactive Preview. If this is not set, DQM search will not work properly for customer search. No default is set for this

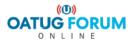

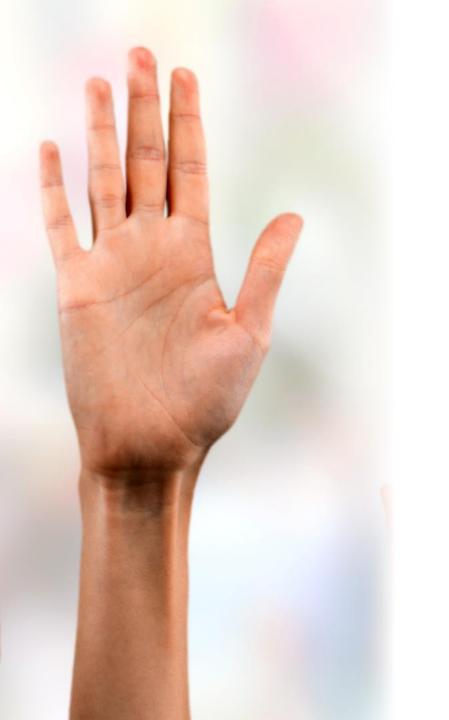

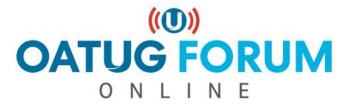

#### venkanna.mittakanti@siemens.com

#### **Session ID:**

11655

Please remember to complete the session evaluation that you will receive via email from the webinar service provider.